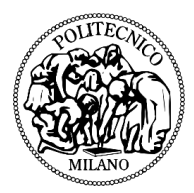

# **POLITECNICO DI MILANO**

## SCHOOL OF INDUSTRIAL AND INFORMATION ENGINEERING

*Master of Science in Biomedical engineering. Department of Electronics, Information and Bioengineering.*

# **THE E-GLOVE: DESIGN, PRODUCTION AND VALIDATION OF A WEARABLE DEVICE FOR REHABILITATION OF THE NEUROLOGICAL HAND.**

*Supervisors:*

Prof. Carlo Albino FRIGO Dott. Rune THORSEN

*Author:*

Filippo CINOTTI ID: 916236

*Academic year: 2019-2020*

## **TABLE OF CONTENTS**

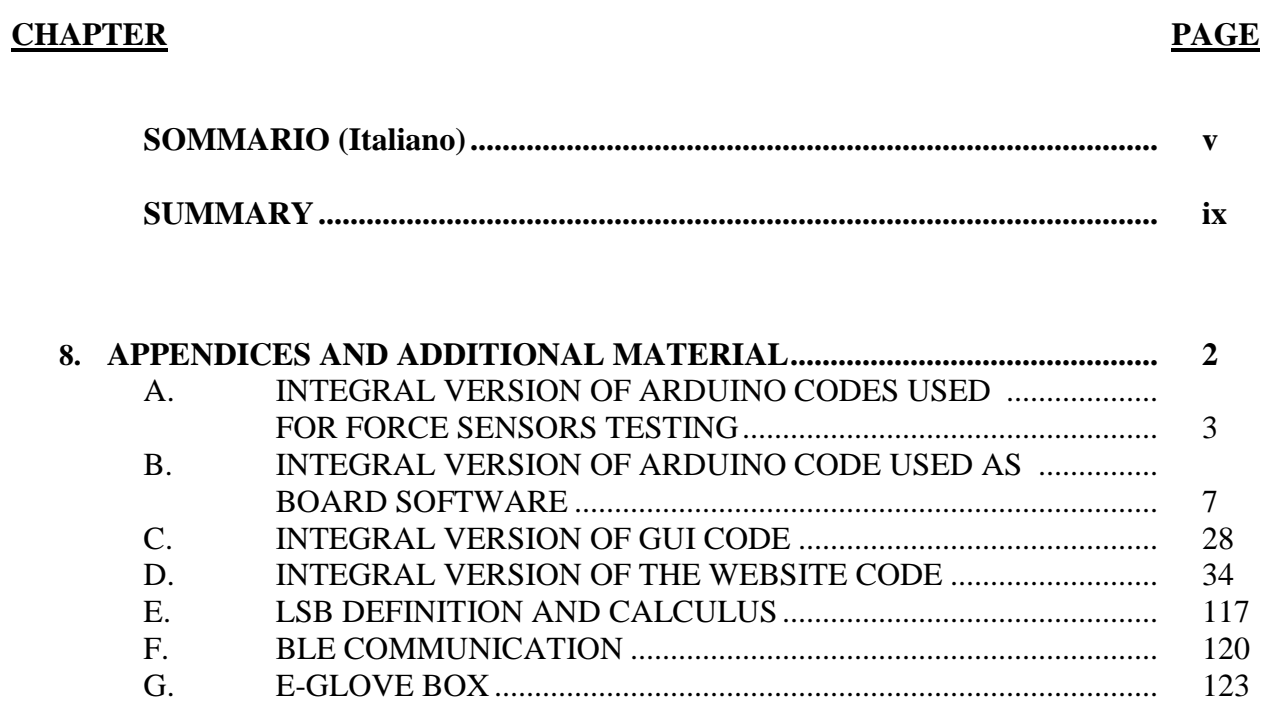

H. [CLINICAL APPLICABILITY QUESTIONNAIRE](#page-136-0) ........................... 126

#### **SOMMARIO (Italiano)**

<span id="page-4-0"></span>Disfunzioni della mano possono rappresentare un grave ostacolo allo svolgimento di attività di vita quotidiana (ADL), come mangiare, pulire, cucinare, guidare, lavorare, vestirsi, fare il bagno, ecc. Per le persone con disabilità agli arti superiori, queste attività possono risultare particolarmente difficili, se non addirittura impossibili.

Secondo quanto osservato dalla 7a edizione delle "Linee guida italiane sull'ictus cerebrale", redatta dalla *Stroke Prevention and Educational Awareness Diffusion (SPREAD)*, l'ictus è la principale causa di disabilità degli arti superiori (1). In Italia, circa 196.000 persone ogni anno sono colpite da episodi di ictus ed il numero di soggetti attualmente residenti nel paese che hanno avuto un ictus e sono sopravvissuti, con esiti più o meno invalidanti, può essere calcolato in circa 930.000 individui.

A seguito di tale evento, si stima che circa il 20% dei soggetti non recuperi l'uso dell'arto superiore e che la maggior parte degli stessi (dal 65 all'85%) subisca un recupero solo parziale.

Il numero degli individui con disabilità agli arti superiori aumenta notevolmente se si considera che anche altre cause quali sclerosi multipla (SM), lesione del midollo spinale (SCI), artrite reumatoide (RA) ed incidenti traumatici possono portare a danni alla mano.

A seguito di alterazioni neurologiche, come nel caso dell'ictus, la riabilitazione motoria sensoriale si è rivelata essenziale per il recupero del controllo motorio. Nello specifico, la rieducazione sensoriale è una tecnica attualmente utilizzata nella moderna fisioterapia per riqualificare percorsi sensoriali o stimolare percorsi inutilizzati.

Questa terapia può essere combinata con esercizi in cui il paziente manipola oggetti diversi mentre identifica e valuta le prestazioni di presa. Sia il terapeuta che i pazienti possono valutare parametri di prestazione come la forza di presa e la velocità, valutando l'esecuzione dell'azione su oggetti di diversa consistenza e peso.

Tuttavia, la valutazione delle performance e dei progressi dei pazienti è solitamente soggettiva in quanto, ad oggi, sono disponibili pochi strumenti che consentano una valutazione oggettiva dei parametri di interesse. Nella pratica clinica, la valutazione della funzionalità della mano viene eseguita principalmente utilizzando scale qualitative compilate direttamente da medici e terapisti.

Ciò riduce l'efficienza della misurazione e del monitoraggio dei progressi mostrati dal paziente durante l'evoluzione del percorso riabilitativo, riducendo infine l'efficacia stessa del processo.

Questo progetto si concentra sulle esigenze dei pazienti affetti da mano neurologica, con l'obiettivo di dare a loro ed ai terapisti che ne supportano il processo riabilitativo, uno strumento in grado di monitorare in maniera oggettiva i risultati ottenuti, migliorando gli esiti riabilitativi.

In particolare, l'obiettivo principale di questo lavoro è la progettazione, implementazione e validazione di un sistema leggero, wireless e indossabile, denominato E-glove, dedicato al monitoraggio della forza esercitata durante un'azione di presa da un paziente affetto da Sclerosi Multipla (SM), Lesioni al midollo spinale (SCI), Artrite reumatoide (RA), ma anche pazienti post-ictus e soggetti che hanno subito un intervento chirurgico alla mano. Il dispositivo prodotto deve essere in grado di quantificare e condividere con i medici i valori di forza espressi dal paziente, consentendo così un monitoraggio obiettivo degli output riabilitativi durante il decorso clinico.

Questo documento raccoglie tutte le informazioni sui materiali utilizzati, il processo di realizzazione, i test eseguiti ed i risultati ottenuti al fine di realizzare il prototipo ultimo di E-glove.

Il risultato di questo progetto è stata la realizzazione di un prototipo perfettamente funzionante basato su ESP32, una scheda elettronica che integra un modulo IoT compatibile con Arduino, integrata all'interno di un guanto ai cui polpastrelli sono stati cuciti dei sensori di forza appositamente realizzati, in posizioni che sono state definite dalla letteratura come quelle maggiormente coinvolte all'azione di presa. Inoltre, sono stati configurati alcuni LED che consentono una visualizzazione intuitiva e in tempo reale dei valori di forza misurati dal dispositivo.

Per garantire una migliore indossabilita' del dispositivo e per ridurre la possibile influenza dello stesso sui movimenti fisiologici del paziente, E-glove è stato dotato di un modulo Bluetooth (BLE) 4.0 a basso consumo energetico e di un modulo Wifi che consentono una rapida ed efficace comunicazione senza fili.

Tutti i componenti sono stati testati per valutarne le prestazioni, l'influenza delle condizioni al contorno e per validare la riproducibilità del processo di realizzazione seguito, riportando tutti i risultati e la procedura di collaudo al fine di consentire a terzi di riprodurre la stessa attività.

Come illustrato nei capitoli successivi, alla realizzazione di E-glove, è stata accompagnata quella di un'applicazione web di supporto che permette all'utente di visualizzare e controllare l'attività dell'E- glove ed alla quale si può accedere da qualsiasi dispositivo, ovunque si trovi entro 100m dall'ausilio riabilitativo.

Includendo la descrizione di tutte le caratteristiche principali del dispositivo, più una serie di spunti interessanti per sviluppare ulteriormente la piattaforma e dare spazio alla telemedicina e alla riabilitazione "domestica", questa applicazione web rappresenta un'impronta visibile del rilevanza di questo lavoro e quanto ancora resta ancora da ultimare.

Il lavoro si conclude con una serie di pareri e impressioni sul dispositivo espresse da medici, terapisti e ingegneri del reparto spinale dell'ospedale Niguarda di Milano e della Fondazione Don Gnocchi di Milano, raccolte a seguito di una serie di presentazioni dimostrative del dispositivo proposte al pubblico. I risultati ottenuti hanno confermato la bontà del lavoro svolto, riaffermando la volontà dei partecipanti a testare le proprietà del dispositivo in una prova clinica che coinvolga direttamente i pazienti stessi. In aggiunta, è stata riscontrata una buona impressione relativamente al dispositivo che ha ottenuto un punteggio di 4,5/5 nel test QUEST (Quebec User Evaluation of Satisfaction with Assistive Technology), un test pre-validato che permette un confronto con ausili riabilitativi alternativi già in uso nel settore.

La raccolta di opinioni e dubbi da parte di esperti e potenziali utenti è stata utile anche per raccogliere informazioni, critiche e spunti che potrebbero essere d'aiuto nella definizione delle future aree di sviluppo del dispositivo.

Oltre ad un possibile utilizzo nel campo della valutazione funzionale e della validazione delle scale cliniche, lo sviluppo di E-glove ha aperto interessanti prospettive anche per quanto riguarda il possibile sfruttamento dei dati in un sistema ad anello chiuso per l'ottimizzazione dei parametri di stimolazione elettrica funzionale (FES) in un ausilio preesistente e dedicato alla riabilitazione della mano neurologica.

In particolare, i valori di forza misurati potrebbero essere utilizzati per modulare i parametri di stimolazione (intensità, durata, ecc.) del dispositivo preesistente MeCFES (Myoelectrically Controlled Functional Electrical Stimulation), valutando l'interazione tra la mano e gli oggetti target, durante un azione di presa. Analizzando la segnale biologico raccolto, sarà possibile regolare la forza all'interfaccia mano-oggetto aumentando o diminuendo la stimolazione muscolare per dare al paziente la possibilità di ottenere una forza di presa costante risultante in un'azione funzionale e simil-fisiologica. Il raggiungimento di una forza di presa costante potrebbe, quindi, essere utile per consentire al paziente di spostare correttamente l'oggetto di riferimento.

Molti aspetti meritano di essere ulteriormente approfonditi e sviluppati partendo dall'hardware di eglove che potrebbe essere miniaturizzato ed incluso in un e-watch o similare, passando dalla piattaforma di telemedicina e concludendo con alcuni test clinici da eseguire sui pazienti prima di poter rilasciare il dispositivo.

La strada è stata definita, ora è il momento di esplorare, creare e andare oltre i limiti cercando di realizzare un dispositivo che abbia un impatto reale sulle abitudini cliniche e sugli esiti riabilitativi.

#### **SUMMARY**

<span id="page-8-0"></span>Hand dysfunctions could represent a severe obstacle to accomplish activities of daily living (ADL), like eating, cleaning, cooking, driving, working, dressing, bathing, etc. For people with upper limb impairment, these tasks may result particularly difficult, if not impossible.

According to the 7th edition of the Italian Guidelines on Cerebral Stroke (2012) of the Stroke Prevention and Educational Awareness Diffusion (SPREAD), stroke is the leading cause of upperlimb disability (1). In Italy, about 196,000 people experience a stroke episode every year and the number of subjects who have had a stroke and survived it, with more or less disabling outcomes, can be calculated as about 930,000.

After a cerebrovascular accident (CVA), it is estimated that about 20% of subjects do not recover the use of the upper limb and that most of the subjects (from 65 to 85%) undergo a partial recovery.

This number dramatically increases when considering that also Multiple Sclerosis (MS), Spinal Cord Injury (SCI), Rheumatoid Arthritis (RA) and traumatic accidents may lead to hand impairment.

After neurological insults, such as stroke, motor-sensory rehabilitation has revealed to be essential for motor control recovery. Specifically, sensory re-education is a currently-used technique in modern physiotherapy to retrain sensory pathways or stimulate unused pathways.

Task-oriented therapy can be combined with exercises in which the patient is manipulating different objects while identifying and evaluating the grasping performances. Both therapists and patients may determine performance parameters like grasp force and speed by timing execution of manipulating objects with different textures and weights.

However, the evaluation of patients' performance and progress is usually subjective because few adequate objective measures are available. Hand functionality assessment is mainly performed by using qualitative scales directly compiled by doctors and therapists.

This reduces the efficiency of measuring and keeping track of patients' signs of progress and evolution during the rehabilitation course.

Therefore, this project focuses on the needs of patients with neurological hand, trying to provide them and the therapists that support their rehabilitation process a powerful tool to increase rehabilitation outputs.

In particular, the main aim of this project is the design, implementation and validation of a lightweight, wireless and wearable system, called E-glove, dedicated to monitoring the force exerted during a gripping action by a patient suffering from Multiple Sclerosis (MS), Spinal Cord Injury (SCI), Rheumatoid Arthritis (RA), but also post-stroke patients and individuals who have had hand surgery. The produced device should be capable of quantifying and sharing with clinicians the force values expressed by the patient, thus allowing objective monitoring of the rehabilitative outputs during the clinical course.

This thesis manuscript group all the information about the used materials, the realization process, the processed tests and the obtained results that have been performed in order to get the final prototype of the e-glove.

The final result of this project was the creation of a fully functional prototype based on ESP32, an electronic board integrating an IoT module compatible with Arduino, mounted on a glove whose fingertips, in positions that have been defined by the literature as those most involved in the gripping action, were sewn some force sensors specially made for the application. In addition, some LEDs, which allow an intuitive and real-time visualization of force values measured by the device, have been integrated.

To guarantee freedom of operation of the device and to reduce the possible influence over the physiological movements of the patient, E-glove has been equipped with a low-energy Bluetooth (BLE) 4.0 module and a Wifi module that allow rapid, effective and wireless communication.

All the components have been tested to evaluate their performances, the influence of boundary conditions and to prove the reproducibility of the performed realization process reporting all the results and the testing procedure in order to allow thirds to reproduce the same activity.

As illustrated in the next chapters the E-glove, was accompanied by a support web application that allows the user to view and control the activity of the E-glove, which can be accessed from any device, wherever it is within 100m from the rehabilitation aid. Including the description of all the main features of this device, plus a series of interesting ideas from which to start in order to develop the platform further and giving space to telemedicine and "at home" rehabilitation, this web application represents a visible imprint of the relevance of this work and how much still needs to be done.

The work is concluded by a series of opinions and impressions on the device expressed by doctors, therapists and engineers of the Niguarda hospital's spinal unit in Milan and the Don Gnocchi Foundation in Milan, collected on a series of demonstration presentations of the proposed device to the clinicians. The results obtained confirmed the goodness of the work carried out, reaffirming the desire of the participants to test the properties of the device in a practical test that also involves the patients themselves, but also an excellent general impression obtained by the device that received a score of 4.5 /5 in the QUEST test (Quebec User Evaluation of Satisfaction with Assistive Technology). This pre-validated test allows a comparison with alternative aids in the sector.

Collecting opinions and doubts from experts and potential users were also useful to gather information, criticisms and ideas that could be of considerable help in defining the future areas of development of the device.

In addition to a possible use in the field of functional evaluation and validation of clinical scales, the development of E-glove has opened interesting perspectives regarding the potential use of data in a closed-loop control system for the optimization of functional electrical stimulation (FES) parameters in a pre-existing aid dedicated to the rehabilitation of the neurological hand.

In particular, measured force values might be used to modulate the stimulation parameters (intensity, duration, etc.) by the pre-existing MeCFES (Myoelectrically Controlled Functional Electrical Stimulation) device, evaluating the interaction between the hand and the target objects during a grasping action. By analyzing the grip force exerted, it will be possible to adjust the force at the hand-object interface by increasing or decreasing muscle stimulation to give the patient the possibility of obtaining a constant force resulting in a functional and physiological-like grip dependent on the characteristics of the targeted object. Achieving a continuous gripping force will then allow the patient to move the reference object correctly.

However, there is a lot that deserves to be further explored and developed, starting from e-glove hardware that could be miniaturized and included in an e-watch or similar, passing from the telemedicine platform and concluding with some real testing on patients before releasing the device.

The way has been defined, now is time to explore, create and go beyond limits trying to realize a device with a real impact on clinical habits and rehabilitation results.

#### **CHAPTER 8**

#### **APPENDICES AND ADDITIONAL MATERIAL**

<span id="page-12-0"></span>This section collect all the additional raw materials that have not been entirely presented in the previous paragraphs of this work.

In particular, the following contents have been reported:

- A. Integral version of Arduino code used for the prototype board;
- B. Integral version of Arduino code used as board software;
- C. Integral version of the GUI code;
- D. Integral version of the website code;
- E. LSB definition and calculus;
- F. BLE communication;
- G. E-glove box;
- H. Clinical applicability questionnaire

# <span id="page-13-0"></span>**A. INTEGRAL VERSION OF ARDUINO CODES USED FOR FORCE SENSORS TESTING**

## **LINEARITY, DRIFT, RANGE AND HYSTERESIS TESTING**

**"Testing\_Lin\_Hy.ino"**

// Code used to program the board for Linearity, sensibility and Hysteresis testing

//Variables for Finger Force

int pressa=A1; // It has been firstly considered the 4 most significative values of force

// Sensor 1

float sensore;

void setup() {

// initialize the serial communication:

Serial.begin(115200);

//Setting up the ports for analog signals reading

pinMode(pressa, INPUT);

### }

```
void loop() {
```
// Finger presssure read --> For sensors position reference see the pic of the glove

sensore = analogRead(pressa);

Serial.print("SENSORE = ");

Serial.println(sensore);

}

# **THERMAL STABILITY TESTING**

### **"Testing\_temp.ino"**

// Code used to program the board for Temperature testing

//Variables for Finger Force

int pressa=A1; // It has been firstly considered the 4 most significative values of force

// Connect the S tab of the Temperature Sensor to A3

#### int sensorPin =  $A3$ ;

// Sensor 1

#### float sensore;

// Variable to store raw temperature

#### long rawTemp;

// Variable to store voltage calculation

#### float voltage;

// Variable to store Celsius value

#### float celsius;

void setup() {

// initialize the serial communication:

#### Serial.begin(115200);

//Setting up the ports for analog signals reading

#### pinMode(pressa, INPUT);

// Set the temperature sensor pin as an INPUT:

#### pinMode(sensorPin, INPUT);

// Set pin A5 to use as a power pin for the temp sensor

#### pinMode(A5, OUTPUT);

#### digitalWrite(A5, HIGH);

}

void loop() {

// Finger presssure read --> For sensors position reference see the pic of the glove

sensore = analogRead(pressa);

Serial.print("SENSORE = ");

Serial.println(sensore);

// Read the raw 0-1023 value of temperature into a variable.

rawTemp = analogRead(sensorPin);

// Calculate the voltage, based on that value.

// Multiply by maximum voltage (3.3V) and divide by maximum ADC value (1023).

voltage = rawTemp  $*(3.3 / 1023.0);$ 

// Calculate the celsius temperature, based on that voltage..

celsius = (voltage -  $0.5$ ) \* 100;

Serial.print("Celsius: "); // Print celcius temp to serial monitor

Serial.println(celsius);

}

# <span id="page-17-0"></span>**B. INTEGRAL VERSION OF ARDUINO CODE USED AS BOARD SOFTWARE**

## **PROTOTYPAL BOARD SOFTWARE CODE**

**"Board\_software.ino"**

#include <SoftwareSerial.h>

//Pins \*\*\*\*\*\*\*\*\*\*\*\*\*\*\*\*\*\*\*\*\*\*\*\*

//UART TO HM10 Module

const uint8\_t bluRX\_ardTXpin = 9;

const uint8\_t bluTX\_ardRXpin = 8;

// Code used to program the Arduino prototype

//Variables for Finger Force

int pressa=A1, pressb=A2, pressc=A3, pressd=A4; // It has been firstly considered the 4 most significative values of force

// Sensor 1

int Indicerimappato;

float indice, indicetot, forzaindice=0;

// Sensor 2

int Pollicerimappato;

float pollice, pollicetot, forzapollice=0;

// Sensor 3

int Mediorimappato;

float medio, mediotot, forzamedio=0;

// Sensor 4

int Arcorimappato;

float arcotot, arco, forzaarco=0;

// General

int cont, DirezioneNS=0, DirezioneEO=0, Movimento=0;

float accelx, accely, gtoN=9.81/1000, inter=-25.161, slope=0.3418 ,invslope= 1/slope;

int remainingtime;

String comma=",";

String dato= " ";

int forzaindrim, forzapolrim, forzamedrim, forzaarcrim, hund=100, caltime=2000;

SoftwareSerial bluetooth(bluTX\_ardRXpin, bluRX\_ardTXpin);

//function prototypes

void checkBluetooth();

void setup() {

// initialize BT module

bluetooth.begin(9600);

// initialize the serial communication:

Serial.begin(9600);

//Set BT name

 bluetooth.print("AT+NAMEE-glove");//found this here: ftp://imall.iteadstudio.com/Modules/IM130614001\_Serial\_Port\_BLE\_Module\_Master\_Slave\_HM-10/DS\_IM130614001\_Serial\_Port\_BLE\_Module\_Master\_Slave\_HM-10.pdf

//Setting up the ports for analog signals reading

pinMode(pressa, INPUT);

pinMode(pressb, INPUT);

pinMode(pressc, INPUT);

pinMode(pressd, INPUT);

//LED controls

pinMode(3, OUTPUT);

pinMode(5, OUTPUT);

#### pinMode(6, OUTPUT);

pinMode(10, OUTPUT);

}

#### void loop() {

// check if something is coming at us

#### checkBluetooth();

// Finger presssure read --> For sensors position reference see the pic of the glove

indice = analogRead(pressa);

pollice = analogRead(pressb);

```
medio = analogRead(pressc);
```
arco = analogRead(pressd);

// Calibration of the sensors for the first two seconds after turning ON (to correct OFFSET)

#### if  $(millis() <$  caltime)

{ indicetot = indicetot + indice;

 $mediotot = medio + mediotot;$ 

```
 pollicetot = pollice + pollicetot;
```
arcotot= arco + arcotot;

cont++;}

else {

//Correction of the values

```
indice = indicate - indicator / cont;
```
if (indice  $<$  0)

{ indice = 0;}

 $medio = medio - mediotot / cont;$ 

if (medio  $<$  0) { medio = 0;} pollice = pollice - pollicetot / cont; if (pollice  $<$  0) { pollice =  $0;$ } arco = arco - arcotot / cont; if  $(\arccos 0)$ {  $\text{arco} = 0;$ } // Force value mapping on 255 levels RGB scale to control the lightness of the LEDs Indicerimappato = map(indice,  $0$ , 350,  $0$ , 255); Pollicerimappato = map(pollice, 0, 350, 0, 255);  $Mediorimap$  = map(medio, 0, 350, 0, 255); Arcorimappato = map(arco, 0, 350, 0, 255);  $//\text{Serial.print}("INDICE = ");$ //Serial.println(indice); //Serial.print("POLLICE = "); //Serial.println(pollice); //Serial.print("MEDIO = "); //Serial.println(medio); //Serial.print("ARCO = "); //Serial.println(arco); //Force calculation for the different sensors forzaindice =  $((indice*invslope)+inter)*(goto);$  $for zapollice = ((pollice * invslope) + inter)*(gtoN);$ forzamedio =  $((\text{medio*invslope})+\text{inter})*(\text{gtoN});$ 

#### forzaarco =  $((\text{arco*} \text{invslope}) + \text{inter})*(\text{gtoN});$

//LEDs turning ON proportionally to the applied force

analogWrite (6, Indicerimappato);

analogWrite (3, Pollicerimappato);

analogWrite (5, Mediorimappato);

analogWrite (10, Arcorimappato);

forzaindrim = forzaindice\*hund;

forzapolrim = forzapollice\*hund;

forzamedrim = forzamedio\*hund;

forzaarcrim = forzaarco\*hund;

// Setting up data for BT invoice

dato = forzaindrim + comma + forzapolrim + comma + forzamedrim + comma + forzaarcrim;

// Send data

 if (1) {//send out bluetooth.print(dato); while  $(0)$  { }

delay(10);

# }

}

//Data streaming for the desktop GUI

- // Serial.print(forzapollice);
- // Serial.write(',');
- // Serial.print(forzaindice);
- // Serial.write(',');
- // Serial.print(forzamedio);
- // Serial.write(',');
- // Serial.print(forzaarco);
- // Serial.write(',');
- // Serial.print(Indicerimappato);
- // Serial.write(',');
- // Serial.print(Pollicerimappato);
- // Serial.write(',');
- // Serial.print(Mediorimappato);
- // Serial.write(',');
- // Serial.print(Arcorimappato);
- // Serial.write(',');
- // // This data will be added whenever the IMU will be added
- // Serial.print(accelx);
- // Serial.write(',');
- // Serial.print(accely);
- // Serial.write(',');
- // Serial.print(DirezioneEO);
- // Serial.write(',');
- // Serial.print(DirezioneNS);
- // Serial.write(',');
- // Serial.println(Movimento);

### }

#### void checkBluetooth() {

char charBuffer[20];//most we would ever see

if (bluetooth.available()  $> 0$ ) {

int numberOfBytesReceived = bluetooth.readBytesUntil('\n', charBuffer, 19);

#### charBuffer[numberOfBytesReceived] = NULL;

- // Serial.print("Received: ");
- // Serial.println(charBuffer);
- }

}

### **FINAL BOARD SOFTWARE CODE**

**"Final\_board\_software.ino"**

#include <BLEDevice.h> #include <BLEUtils.h> #include <BLEServer.h> //Library to use BLE as server #include <BLE2902.h> #include "WiFi.h" #include "ESPAsyncWebServer.h"

// the number of the LED pin

const int  $ledPin = 2$ ;

const int led $Pin2 = 5$ ;

const int ledPin3 = 14;

#### const int ledPin $4 = 15$ ;

// setting PWM properties

const int freq  $=$  5000;

const int ledChannel  $= 0$ ;

const int resolution = 8;

const int ledChannel2 = 1;

const int ledChannel3 = 2;

const int ledChannel $4 = 3$ ;

const int analogPinP=34;

const int analogPinM=35;

const int analogPinI=32;

const int analogPinA=33;

bool \_BLEClientConnected = false;

float gtoN=9.81/1000, inter=-25.161, slope=0.3418 ,invslope= 1/slope, adc=0.165;

float fp,fi,fm,fa;

// Network credentials

const char\* ssid = "E-glove";

const char\* password = " $123456789$ ";

// Create AsyncWebServer object on port 80

#### AsyncWebServer server(80);

#define ForceMeasurement BLEUUID("783b26f8-740d-4187-9603-82281d6d7e4f")

BLECharacteristic FICharacteristic(BLEUUID("1bfd9f18-ae1f-4bba-9fe9-0df611340195"), BLECharacteristic::PROPERTY\_READ | BLECharacteristic::PROPERTY\_WRITE | BLECharacteristic::PROPERTY\_NOTIFY);

BLEDescriptor FIDescriptor(BLEUUID("2f562183-0ca1-46be-abd6-48d0be28f83d"));

const char index\_html[] PROGMEM = R"rawliteral(

<!DOCTYPE HTML><html>

<head>

```
 <meta name="viewport" content="width=device-width, initial-scale=1">
```
<style>

html {

font-family: Arial;

display: inline-block;

margin: 0px auto;

text-align: center;

}

body {

min-width: 310px;

max-width: 800px;

height: 400px;

margin: 0 auto;

}

h2 {

font-family: Arial;

font-size: 2.5rem;

text-align: center;

}

.cardt{

max-width: 350px;

min-height: 250px;

background: #02b875;

padding: 30px;

box-sizing: border-box;

color: #FFF;

margin:20px;

box-shadow: 0px 2px 18px -4px rgba(0,0,0,0.75);

```
}
```
.cardi{

max-width: 350px;

min-height: 250px;

background: #02b875;

padding: 30px;

box-sizing: border-box;

color: #FFF;

margin:20px;

box-shadow: 0px 2px 18px -4px rgba(0,0,0,0.75);

```
}
```
.cardm{

max-width: 350px;

min-height: 250px;

 background: #02b875; padding: 30px; box-sizing: border-box; color: #FFF; margin:20px; box-shadow: 0px 2px 18px -4px rgba(0,0,0,0.75);

```
}
```
.carda{

max-width: 350px;

min-height: 250px;

background: #02b875;

padding: 30px;

box-sizing: border-box;

color: #FFF;

margin:20px;

box-shadow: 0px 2px 18px -4px rgba(0,0,0,0.75);

```
}
```
</style>

</head>

<body>

<h2>E-glove interface</h2>

<div class="cardt">

 $\langle h3\rangle$ Thumb force:  $\langle h3\rangle$ 

```
<h1><span id="Thumb">%THUMBFORCE%</span> N</h1>
```
 $\langle$ div $>$ 

<div class="cardi" >

```
\langle h3\rangleIndex force: \langle h3\rangle
```
<h1><span id="Index">%INDEXFORCE%</span> N</h1>

 $\langle$ div $>$ 

<div class="cardm">

<h3>Middle finger force:</h3>

<h1><span id="Middle">%MIDDLEFORCE%</span> N</h1>

 $\langle$ div $>$ 

<div class="carda">

 $\langle h3\rangle$ Arch force:  $\langle h3\rangle$ 

<h1><span id="Arch">%ARCHFORCE%</span> N</h1>

 $\langle$ div $>$ 

</body>

<script>

```
setInterval(function ( ) {
```
var xhttp = new XMLHttpRequest();

xhttp.onreadystatechange = function() {

if (this.readyState ==  $4 \&\&$  this.status == 200) {

document.getElementById("Thumb").innerHTML =

```
 this.responseText;
   }
  };
  xhttp.open("GET", "/thumb", true);
  xhttp.send();
}, 50 ) ;
setInterval(function ( ) {
 var xhttp = new XMLHttpRequest();
  xhttp.onreadystatechange = function() {
  if (this.readyState == 4 \&\& this.status == 200) {
     document.getElementById("Index").innerHTML =
    this.responseText; 
   }
  };
  xhttp.open("GET", "/index", true);
  xhttp.send();
}, 51 ) ;
setInterval(function ( ) {
 var xhttp = new XMLHttpRequest();
  xhttp.onreadystatechange = function() {
  if (this.readyState == 4 \&\& this.status == 200) {
     document.getElementById("Middle").innerHTML =
    this.responseText;
```

```
 }
  };
  xhttp.open("GET", "/middle", true);
  xhttp.send();
}, 52 ) ;
setInterval(function ( ) {
 var xhttp = new XMLHttpRequest();
  xhttp.onreadystatechange = function() {
  if (this.readyState == 4 \&\& this.status == 200) {
    document.getElementById("Arch").innerHTML =
    this.responseText;
   }
  };
  xhttp.open("GET", "/arch", true);
  xhttp.send();
}, 53 ) ;
</script>
</html>)rawliteral";
String processor(const String& var){
  if(var == "THUMBFORCE"){
   return String(fp); }
  else if(var == "INDEXFORCE"){
   return String(fi); }
```

```
 else if(var == "MIDDLEFORCE"){
   return String(fm); }
  else if(var == "ARCHFORCE"){
   return String(fa); }
  return String();
}
class MyServerCallbacks : public BLEServerCallbacks {
```
void onConnect(BLEServer\* pServer) {

void onDisconnect(BLEServer\* pServer) {

class MyCallbacks: public BLECharacteristicCallbacks {

void onWrite(BLECharacteristic \*pCharacteristic) {

std::string rxValue = pCharacteristic->getValue();

#define CHARACTERISTIC\_UUID\_RX\_I "bb99a060-6fa8-4bba-9ef0-731634e96e88"

\_BLEClientConnected = true;

\_BLEClientConnected = false;

Serial.println(rxValue[0]);

if (rxValue.length()  $>$  0)  $\{$ 

Serial.println("\*\*\*\*\*\*\*\*\*");

Serial.print("Received Value: ");

for (int i = 0; i <  $rxValue.length()$ ; i++) {

};

}

};

```
Serial.print(rxValue[i]);
      }
      Serial.println();
      Serial.println("*********");
    }
   }
};
```

```
void InitBLE() {
```

```
 BLEDevice::init("E-glove");
```
// Create the BLE Server

BLEServer \*pServer = BLEDevice::createServer();

```
 pServer->setCallbacks(new MyServerCallbacks());
```

```
 // Create the BLE Service
```
BLEService \*pBattery = pServer->createService(ForceMeasurement);

pBattery->addCharacteristic(&FICharacteristic);

FIDescriptor.setValue("Valore Forza");

FICharacteristic.addDescriptor(&FIDescriptor);

FICharacteristic.addDescriptor(new BLE2902());

BLECharacteristic \*pWriteCharacteristic = pBattery->createCharacteristic(

CHARACTERISTIC\_UUID\_RX\_I,

BLECharacteristic::PROPERTY\_WRITE

 $\hspace{1.6cm}$ );

pWriteCharacteristic->setCallbacks(new MyCallbacks());

#### pServer->getAdvertising()->addServiceUUID(ForceMeasurement);

pBattery->start();

// Start advertising

pServer->getAdvertising()->start();

}

void setup() {

Serial.begin(115200);

Serial.println("Force measured values - BLE");

InitBLE();

// configure LED PWM functionalitites

ledcSetup(ledChannel, freq, resolution);

ledcSetup(ledChannel2, freq, resolution);

ledcSetup(ledChannel3, freq, resolution);

ledcSetup(ledChannel4, freq, resolution);

// attach the channel to the GPIO to be controlled

ledcAttachPin(ledPin, ledChannel);

ledcAttachPin(ledPin2, ledChannel2);

ledcAttachPin(ledPin3, ledChannel3);

ledcAttachPin(ledPin4, ledChannel4);

#### Serial.print("Setting AP (Access Point)…");

// Remove the password parameter, if you want the AP (Access Point) to be open

WiFi.softAP(ssid, password);

 $IPAddress IP = WiFi.sortAPP();$ 

Serial.print("AP IP address: ");

Serial.println(IP);

Serial.println(WiFi.localIP());

// Route for root / web page

server.on("/", HTTP\_GET, [](AsyncWebServerRequest \*request){

request->send\_P(200, "text/html", index\_html, processor);});

server.on("/thumb", HTTP\_GET, [](AsyncWebServerRequest \*request){

request->send\_P(200, "text/plain", String(fp).c\_str());});

server.on("/index", HTTP\_GET, [](AsyncWebServerRequest \*request){

request->send\_P(200, "text/plain", String(fi).c\_str()); });

server.on("/middle", HTTP\_GET, [](AsyncWebServerRequest \*request){

request->send\_P(200, "text/plain", String(fa).c\_str()); });

server.on("/arch", HTTP\_GET, [](AsyncWebServerRequest \*request){

request->send\_P(200, "text/plain", String(fm).c\_str()); });

// Start server

server.begin();

#### }

void loop() {

int valueP=analogRead(analogPinP);

int valueI=analogRead(analogPinI);

int valueM=analogRead(analogPinM);

int valueA=analogRead(analogPinA);

// Convert to force
$fp = ((valueP*adc*invslope) + inter)*(gtoN);$  $fi = ((valueI * adc * invslope) + inter) * (gto N);$ fm = ((valueM\*adc\*invslope)+inter)\*(gtoN);  $fa = ((valueA * adc * invslope) + inter) * (gtoN);$ // Let's convert the value to a char array: int fpint= fp\*100; int fiint=  $fi*100;$ int faint= fa\*100; int fmint= fm\*100; int pmap=map(valueP,0,350,0,255); int imap=map(valueI,0,350,0,255); int mmap=map(valueM,0,350,0,255); int amap=map(valueA,0,350,0,255); // changing the LED brightness with PWM ledcWrite(ledChannel, pmap); ledcWrite(ledChannel2, imap); ledcWrite(ledChannel3, mmap);

ledcWrite(ledChannel4, amap);

if (\_BLEClientConnected)

{

char invio[20]; sprintf( invio, "%d,%d,%d,%d\n", fpint, fiint, faint, fmint ); FICharacteristic.setValue(invio);

```
 delay(20); }
Serial.print(valueP); 
Serial.print(","); 
Serial.print(valueI); 
Serial.print(","); 
Serial.print(valueM); 
Serial.print(","); 
Serial.println(valueA);<br>}
```
FICharacteristic.notify();

**C. INTEGRAL VERSION OF GUI CODE** 

### **GUI CODE**

import grafica.\*; import controlP5.\*; import processing.serial.\*; Serial mySerial; String myString = null; PImage img, imgNS, imgEO; float Fpollice=0, Findice=0, Fmedio=0, north, south, east, west; float pr1=25, pr2=25, pr3=25, pr4=25; float DirezioneEO, DirezioneNS, Movimento; float Contatto; void setup() { //sets Background to RBG White background(color(255, 255, 255)); println(Serial.list()); mySerial=new Serial(this, "COM4", 19200); mySerial.bufferUntil('\n'); //clean the buffer //sets size of window size(1000, 1000); //changes color mode to HSB for radial color colorMode(HSB, 360, 100, 100); delay (100); } float splice[] =  $\{0,0,0,0,0,0,0,0,0,0,0,0,0\}$ ; void serialEvent( Serial mySerial) {

```
 try {
```

```
if (mySerial.available() > 0)
 {
  myString = mySerial.readStringUntil('\n');
 if (myString != null)
  {
   println(myString);
  myString = trim(myString);float[] s = float(split(myString, ','));for (int i = 0; i < s.length; i++)splice[i] = (s[i]);Fpollice = splice[0];Findice = \text{splice}[1];
  Fmedio = splice[2];Contatto = splice[3];
   pr1 = splice[4];pr2 = splice[5];pr3 = splice[6];pr4 = splice[7]; stlValue = splice[8];
   stCountValue = splice[9];
  DirezioneEO = splice[10];
  DirezioneNS = splice[11];
  Movimento = splice[12];
```

```
 }
  }
  catch(RuntimeException e) {
   e.printStackTrace();
  }
}
void draw() {
 background(#ffffff);
 textSize(24);
  fill(360, 0, 0);
 //Sets and updates the text values for the labels and data.
  text("Forza pollice:", 650, 150);
 text(+ Fpollo + "N", 700, 200); text("Forza indice", 650, 250);
 text(+ Findice + "N", 700, 300);text("Forza medio", 650, 350);
  text(+ Fmedio + "N", 700, 400);
  text("Forza di contatto", 650, 450);
 text(+ Contatto + "N", 700, 500);
text("Condizioni mano:", 650, 600); 
  if (Movimento==1) {
   text("In Movimento", 700, 650);
  } else {
   text("Stabile", 700, 650);
```

```
 imgNS = loadImage("NS.png");
 image(imgNS, 625, 730);
 text("Direzione Nord 
- Sud:", 650, 725);
if(Direzione NS == 1){
 imgNS = loadImage("N.png");
 image(imgNS, 625, 730);
 text("North", 700, 777);
}
else if(DirezioneNS == 2)\{ imgNS = loadImage("S.png");
  image(imgNS, 625, 730);
  text("Sud", 700, 777);
```
else {

```
 imgNS = loadImage("NS.png");
  image(imgNS, 625, 730);
  text("Ferma", 700, 777);
}
 imgEO = loadImage("EO.png");
 image(imgEO, 625, 855);
 text("Direzione Est 
- Ovest:", 650, 850);
if(DirezioneEO == 1){
  imgEO = loadImage("E.png");
```

```
 image(imgEO, 625, 855);
```

```
 text("Est", 700, 902);
```

```
else if(DirezioneEO == 2){
  imgEO = loadImage("O.png");
  image(imgEO, 625, 855);
  text("Ovest", 700, 902);
 }
 else{
  imgEO = loadImage("EO.png");
  image(imgEO, 625, 855);
  text("Ferma", 700, 902);
 }
```

```
 //shape(cir1);
```
 $img = loadImage("manol.png");$ 

image(img, 0, 100);

```
// fill(color(random(0, 100), 90, 90));
```
noStroke();

```
 fill(color(100-pr1/3,90,90));
```

```
 circle(165, 210, map(pr1,0, 200, 10, 110));
   fill(color(100-pr2/3,90,90));
```

```
 circle(140, 538, map(pr4,0, 200, 10, 110));
```
fill(color(100-pr2/3,90,90));

```
 circle(258, 175, map(pr3,0, 200, 10, 110));
```
fill(color(100-pr3/3,90,90));

```
 circle(55, 420, map(pr2,0, 200, 10, 110));
```

```
 //delay for update delay(50);
```
**D. INTEGRAL VERSION OF THE WEBSITE CODE**

# **HOMEPAGE**

**"Sito.html"**

### <!DOCTYPE html>

<html>

<title>MeCFES: write the future</title>

<meta charset="UTF-8">

<meta name="viewport" content="width=device-width, initial-scale=1">

<link rel="stylesheet" href="https://www.w3schools.com/w3css/4/w3.css">

<link rel="stylesheet" href="https://fonts.googleapis.com/css?family=Raleway">

<link rel="stylesheet" href="https://cdnjs.cloudflare.com/ajax/libs/font-awesome/4.7.0/css/font-awesome.min.css">

<script src="http://cdnjs.cloudflare.com/ajax/libs/p5.js/0.5.6/p5.js"></script>

<script src="https://cdnjs.cloudflare.com/ajax/libs/p5.js/0.7.2/p5.js"></script>

<script src="https://cdnjs.cloudflare.com/ajax/libs/p5.js/0.7.2/addons/p5.dom.min.js"></script>

<script src="https://unpkg.com/p5ble@0.0.4/dist/p5.ble.js"></script>

<script src="http://cdnjs.cloudflare.com/ajax/libs/p5.js/0.5.6/addons/p5.dom.js"></script>

<script src="sketchBT.js"></script>

<style>

body,h1,h2,h3,h4,h5,h6 {font-family: "Raleway", sans-serif}

body, html { height: 100%; line -height: 1.8; } /\* Full height image header \*/ .bgimg -1 { background -position: center; background -size: cover; background -image: url("hand.jpg"); min -height: 100%; } .bgimg -2 { background -position: center; background -size: cover; background -image: url("Prototipo\_coll.png"); min -height: 100%; } .bgimg -3 { background -position: center; background -size: cover; background -image: url("MC.jpg"); min -height: 100%;

```
 .bgimg
-4 {
 background
-position: center;
 background
-size: cover;
 background
-image: url("pat.jpg");
 min
-height: 100%;
}
 .staffimg
-1 {
 background
-position: center;
 background
-size: cover;
 background
-image: url("Rune.jpg");
 }
.w3
-bar .w3
-button {
 padding: 16px; }
   canvas {
  display: block;
     position: absolute; }
 .google
-maps {
  position: relative;
 padding
-bottom: 75%; /* Definisco l'aspect ratio */
```
height: 0;

overflow: hidden;

}

```
.google-maps > iframe {
```
position: absolute;

top: 0;

left: 0;

width: 100% !important;

height: 100% !important;

}

</style>

<body>

```
\langle!-- Navbar (sit on top) -->
```

```
<div class="w3-top">
```

```
 <div class="w3-bar w3-white w3-card" id="myNavbar">
```
<a href="#home" class="w3-bar-item w3-button w3-wide">MeCFES</a>

<!-- Right-sided navbar links -->

```
 <div class="w3-right w3-hide-small">
```

```
 <a href="#connetti" class="w3-bar-item w3-button">LA NOSTRA MISSIONE</a>
```
<a href="#eglove" class="w3-bar-item w3-button"><i class="fa fa-th"></i> E-GLOVE</a>

<a href="#mc" class="w3-bar-item w3-button"><i class="fa fa-th"></i> MeCFES</a>

<a href="#paziente" class="w3-bar-item w3-button"><i class="fa fa-user"></i> AREA PAZIENTE</a>

<a href="#scopri" class="w3-bar-item w3-button"><i class="fa fa-envelope"></i> SCOPRI DI PIU'</a>

 $\langle$ div $>$ 

<!-- Hide right-floated links on small screens and replace them with a menu icon -->

<a href="javascript:void(0)" class="w3-bar-item w3-button w3-right w3-hide-large w3-hide-medium" onclick="w3\_open()">

<i class="fa fa-bars"></i>

</a>

 $\langle$ div $>$ 

 $\langle$ div $>$ 

<!-- Sidebar on small screens when clicking the menu icon -->

<nav class="w3-sidebar w3-bar-block w3-black w3-card w3-animate-left w3-hide-medium w3-hide-large" style="display:none" id="mySidebar">

<a href="javascript:void(0)" onclick="w3\_close()" class="w3-bar-item w3-button w3-large w3-padding-16">Chiudi ×</a>

<a href="#connetti" onclick="w3\_close()" class="w3-bar-item w3-button">LA NOSTRA MISSIONE</a>

 $\alpha$  href="#eglove" onclick="w3\_close()" class="w3-bar-item w3-button">E-GLOVE $\alpha$ 

 $\alpha$  href="#mc" onclick="w3\_close()" class="w3-bar-item w3-button">MeCFES $\alpha$ 

<a href="#paziente" onclick="w3\_close()" class="w3-bar-item w3-button">AREA PAZIENTE</a>

<a href="#scopri" onclick="w3\_close()" class="w3-bar-item w3-button"> SCOPRI DI PIU'</a>

 $\langle$ nav $>$ 

<!-- Header with full-height image -->

<header class="bgimg-1 w3-display-container w3-grayscale-min" id="home">

<div class="w3-display-left w3-text-white" style="padding:48px">

<span class="w3-jumbo w3-hide-small">Scrivi il futuro con le tue mani</span><br>

<span class="w3-xxlarge w3-hide-large w3-hide-medium">Scrivi il futuro con le tue mani</span><br>

<span class="w3-large">Non perdere altro tempo</span>

 <p><a href="#eglove" class="w3-button w3-white w3-padding-large w3-large w3-margin-top w3-opacity w3-hover-opacityoff">Inizia ora</a></p>

 $\langle$ div $>$ 

<div class="w3-display-bottomleft w3-text-grey w3-large" style="padding:24px 48px">

<i class="fa fa-facebook-official w3-hover-opacity"></i>

 $\langle$ i class="fa fa-instagram w3-hover-opacity" $\langle$ i>

<i class="fa fa-snapchat w3-hover-opacity"></i>

 $\langle$ i class="fa fa-pinterest-p w3-hover-opacity" $\langle$ i>

<i class="fa fa-twitter w3-hover-opacity"></i>

<i class="fa fa-linkedin w3-hover-opacity"></i>

 $\langle$ div $>$ 

</header>

```
<!-- Connetti i tuoi dispositivi -->
```
 $\langle$ div class="w3-container" style="padding:40px 16px" id="connetti"> $\langle$ div>

<h3 class="w3-center">LA NOSTRA MISSIONE</h3>

<div>

 <p class="w3-center" style="padding:18px 40px"> MeCFES nasce con l'obiettivo di fornire a pazienti affetti da disabilita' motorie all'arto superiore un dispositivo <b>leggero </b>, <br/>  $\langle$ b>indossabile</b> e <b>mini-invasivo</b> in grado di modificare in maniera profonda la loro quotidianita'.<br>

 In questa ottica, la corrente versione di MeCFES e' stata direttamente progettata al fine di confentire agli attori coinvolti nel processo di riabilitazione della mano, uno strumento utile alla valutazione ed al miglioramento delle performance motorie (es. forza della presa della mano).<br>

 Oltre al dispositivo MeCFES, che utilizza segnale EMG prodotto autonomamente dal paziente per il controllo della stimolazione elettrica funzionale ai muscoli preposti al controllo dei movimenti della mano, la recente aggiunta del dispositivo Eglove garantisce la possibilita' di avere un ulteriore controllo sulla forza esercitata garantendo una presa ottimale anche nelle condizioni piu' difficili sfruttando un sistema di retroazione integrato nel dispositivo. </p>

 $\langle$ div $\rangle$ 

<div class="w3-container w3-dark-grey" style="padding:40px 16px">

<h3 class="w3-center">IN QUATTRO PAROLE...</h3>

<div class="w3-row-padding w3-center" style="margin-top:64px">

<div class="w3-quarter">

<i class="fa fa-desktop w3-margin-bottom w3-jumbo w3-center"></i>

 $\langle p \rangle$  class="w3-large">Responsive $\langle p \rangle$ 

 <p>MeCFES e' in grado di adattarsi alle necessita' del paziente accompagnandolo in maniera graduale durante tutto il percorso di riabilitazione. </p>

 $\langle$ div $>$ 

```
 <div class="w3-quarter">
```
<i class="fa fa-bluetooth w3-margin-bottom w3-jumbo"></i>

<p class="w3-large">Connesso</p>

 <p>Grazie alla tecnologia BT integrata all'interno del dispositivo, i dati sono continuamente monitorabili, sia da desktop che da tablet o telefono.</p>

 $\langle$ div $>$ 

```
 <div class="w3-quarter">
```
 $\langle$ i class="fa fa-leaf w3-margin-bottom w3-jumbo" $\langle$ i>

<p class="w3-large">Wearable</p>

 <p>Uno dei principali obiettivi di MeCFES e' la realizzazione di un dispositivo efficace e funzionale, ma anche leggero, comodo e discreto.</p>

#### $\langle$ div $>$

<div class="w3-quarter">

 $\langle$ i class="fa fa-cog w3-margin-bottom w3-jumbo" $\langle$ i>

<p class="w3-large">Aggiornamento costante</p>

 <p>MeCFES e' continuamente aggiornato con nuove features al fine di migliorarne prestazioni, comodita' ed utilizzabilita' per il paziente.</p>

 $\langle$ div $>$ 

</div>

 $\langle$ div $>$ 

<div class="w3-container w3-dark-grey" style="padding:30px 0px"></div>

<!-- E-glove -->

<div class="bgimg-2 w3-display-container w3-grayscale-min " id="eglove" style="margin-top:0px" >

 <p align="right"><a href="Webbluetooth.html" class=" w3-button w3-white w3-padding-large w3-large w3-margin-bottom w3 opacity w3-hover-opacity-off">Inizia ad utilizzare E-glove</a></p>

 $\langle$ div $>$ 

<!-- MeCFES -->

<div class="bgimg-3 w3-display-container w3-grayscale-min" id="mc" style="margin-top:20px">

 <p align="right"><a href="MeCFES.html" class=" w3-button w3-white w3-padding-large w3-large w3-margin-bottom w3-opacity w3-hover-opacity-off">Inizia ad utilizzare MeCFES</a></p>

 $\langle$ div $>$ 

```
 <!-- Area pazienti -->
```
<div class="bgimg-4 w3-display-container w3-grayscale-min" id="paziente" style="margin-top:20px">

 <p align="right"><a href="PaginaEglove.html" class="w3-button w3-white w3-padding-large w3-large w3-margin-bottom w3 opacity w3-hover-opacity-off" >Accedi all'area paziente</a></p>

<!-- "Scrivi il tuo futuro" -->

<div class="w3-container w3-light-grey" style="padding:128px 16px">

<div class="w3-row-padding">

<div class="w3-col m6">

<h3>Scrivi il tuo futuro.</h3>

 <p>Gli studi fatti hanno dimostrato una migliore capacita' riabilitativa tramite l'utilizzo di stimolazione elettrica funzionale  $(FES).$ 

<p><a href="#work" class="w3-button w3-black"><i class="fa fa-th"> </i> </i> Scopri di piu' su MeCFES </a></p>

 $\langle$ div $>$ 

```
\langlediv class="w3-col m6">
```

```
 <img class="w3-image w3-round-large" src="Insieme.gif" alt="Aided - Unaided" width="700" height="394">
```
 $\langle$ div $>$ 

 $\langle$ div $>$ 

 $\langle$ div $>$ 

```
<!-- Team Section -->
```
<div class="w3-container" style="padding:128px 16px" id="scopri">

```
 <h3 class="w3-center">IL TEAM</h3>
```
 $\langle p \rangle$  class="w3-center w3-large">Coloro che lavorano a questo progetto $\langle p \rangle$ 

<div class="w3-row-padding w3-grayscale" style="margin-top:64px">

<div class="w3-col l3 m6 w3-margin-bottom">

<div class="w3-card">

 $\langle$ div $>$ 

 $\langle$ div $>$ 

<div class="w3-col l3 m6 w3-margin-bottom">

<div class="w3-card">

<img src="Rune.jpg" alt="Rune" style="width:100%">

<div class="w3-container">

<h3>Rune Thorsen</h3>

 $\langle p \rangle$  class="w3-opacity">Fondatore & ricercatore $\langle p \rangle$ 

 <p> Ricerca e sviluppo di sistemi per ripristinare/facilitare movimenti funzionali sui soggetti con lesioni neurologiche tramite segnali biologici e stimolazione elettrica funzionale. E' da anni impegnato sul progetto MeCFES.</p>

 <p><a class="w3-button w3-light-grey w3-block" href="http://www.thorsen.it/homepage/aboutme/aboutme\_it.html" ><i class="fa fa-envelope"></i>Contatta</a></p>

```
\langlediv>
```
 $\langle$ div $>$ 

 $\langle$ div $>$ 

<div class="w3-col l3 m6 w3-margin-bottom">

<div class="w3-card">

<img src="Filippo.jpg" alt="Filippo" style="width:100%">

<div class="w3-container">

<h3>Filippo Cinotti</h3>

<p class="w3-opacity">Studente - ricercatore</p>

 <p>Studente di ingegneria biomedica presso il Politecnico di Milano e neo-laureato presso la UIC a Chicago. Ricercatore nell'ambito delle neuroprotesi all'interno del percorso di tesi di laurea. Ha lavorato all'implementazione dell' E-glove.</p>

 <p><a class="w3-button w3-light-grey w3-block" href="filippo.cinotti96@gmail.com"><i class="fa fa-envelope"></i> Contatta</a></p>

 $\langle$ div $>$ 

 $\langle$ div $>$ 

 $\langle$ div $>$ 

 $\langle$ div $>$ 

 $\langle$ div $>$ 

<div class="w3-container w3-row w3-center w3-dark-grey w3-padding-64">

<div class="w3-quarter">

<span class="w3-xxlarge">14+</span>

<br>Partners

 $\langle$ div $>$ 

```
 <div class="w3-quarter">
```
<span class="w3-xxlarge">14+</span>

<br>Pubblicazioni

 $\langle$ div $>$ 

```
 <div class="w3-quarter">
```
<span class="w3-xxlarge">89+</span>

<br>Pazienti soddisfatti

 $\langle$ div $>$ 

<div class="w3-quarter">

<span class="w3-xxlarge">40+</span>

<br>Meetings

 $\langle$ div $>$ 

 $\langle$ div $>$ 

<!-- Work Section -->

<div class="w3-container" style="padding:128px 16px" id="work">

<h3 class="w3-center">Il NOSTRO LAVORO</h3>

<p class="w3-center w3-large">Quali risultati sono gia' stati raggiunti</p>

<div class="w3-row-padding" style="margin-top:64px">

<div class="w3-col l3 m6">

<img src="foto1.jpg" style="width:100%" onclick="onClick(this)" class="w3-hover-opacity" alt="A microphone">

 $\langle$ div $>$ 

<div class="w3-col l3 m6">

<img src="foto5.jpg" style="width:100%" onclick="onClick(this)" class="w3-hover-opacity" alt="A phone">

 $\langle$ div $>$ 

<div class="w3-col l3 m6">

<img src="foto2.jpg" style="width:100%" onclick="onClick(this)" class="w3-hover-opacity" alt="A drone">

 $\langle$ div $>$ 

<div class="w3-col l3 m6">

<img src="foto6.jpg" style="width:100%" onclick="onClick(this)" class="w3-hover-opacity" alt="Soundbox">

 $\langle$ div $>$ 

 $\langle$ div $>$ 

<div class="w3-row-padding w3-section">

<div class="w3-col l3 m6">

 $\langle$ img src="foto3.jpg" style="width:100%" onclick="onClick(this)" class="w3-hover-opacity" alt="A tablet">

 $\langle$ div $>$ 

<div class="w3-col l3 m6">

<img src="foto7.jpg" style="width:100%" onclick="onClick(this)" class="w3-hover-opacity" alt="A camera">

 $\langle$ div $>$ 

<div class="w3-col l3 m6">

<img src="foto4.jpg" style="width:100%" onclick="onClick(this)" class="w3-hover-opacity" alt="A typewriter">

 $\langle$ div $>$ 

 $\langle$ div class="w3-col l3 m6">

<img src="foto8.jpg" style="width:100%" onclick="onClick(this)" class="w3-hover-opacity" alt="A tableturner">

 $\langle$ div $>$ 

 $\langle$ div $>$ 

 $\langle$ div $>$ 

<!-- Modal for full size images on click-->

<div id="modal01" class="w3-modal w3-black" onclick="this.style.display='none'">

<span class="w3-button w3-xxlarge w3-black w3-padding-large w3-display-topright" title="Close Modal Image">×</span>

<div class="w3-modal-content w3-animate-zoom w3-center w3-transparent w3-padding-64">

<img id="img01" class="w3-image">

 $\langle \text{p} \rangle$  id="caption" class="w3-opacity w3-large"> $\langle \text{p} \rangle$ 

 $\langle$ div $>$ 

 $\langle$ div $>$ 

<!-- Skills Section -->

<div class="w3-container w3-light-grey w3-padding-64">

<div class="w3-row-padding">

 $\langle$ div class="w3-col m6">

<h3>Formazione ed interessi.</h3>

<p>Formazione in ingegneria biomedica con notevole interesse nei seguenti campi:<br>

 $<$ /p>

 <p><i>Elettronica, embedded software, programmazione, meccanica, biomedicina,<br> gestione di progetti di ricerca clinica, ricerca, protocolli sperimentali, esecuzione di esperimenti.</i></p>

 $\langle$ div $>$ 

```
\langlediv class="w3-col m6">
```
<p class="w3-wide"><i class="fa fa-usb w3-margin-right"></i>Elettronica</p>

<div class="w3-grey">

<div class="w3-container w3-dark-grey w3-center" style="width:90%">90%</div>

 $\langle$ div $>$ 

<p class="w3-wide"><i class="fa fa-stethoscope w3-margin-right"></i>Ricerca clinica</p>

<div class="w3-grey">

<div class="w3-container w3-dark-grey w3-center" style="width:85%">85%</div>

 $\langle$ div $>$ 

<p class="w3-wide"><i class="fa fa-superscript w3-margin-right"></i>Ingegneria</p>

<div class="w3-grey">

 $\langle$  <div class="w3-container w3-dark-grey w3-center" style="width:75%">75% $\langle$ div>

 $\langle$ div $>$ 

 $\langle$ div $>$ 

 $\langle$ div $>$ 

 $\langle$ div $>$ 

<div class="w3-container w3-center w3-dark-grey" style="padding:128px 16px" id="pricing">

<h3>PUBBLICAZIONI</h3>

 $\langle \text{p class} = \text{w3-large} \text{D}$ i seguito sono mostrate le pubblicazioni piu' recenti che riguardano MeCFES $\langle \text{p} \rangle$ 

<div class="w3-row-padding" style="margin-top:64px">

<div class="w3-third w3-section">

<ul class="w3-ul w3-white w3-hover-shadow">

 <li class="w3-black w3-padding-32">A Non-Invasive Neuroprosthesis Augments Hand Grasp Force In Individuals With Cervical Spinal Cord Injury - The Functional and Therapeutic Effects.</li>

 $\langle$ li class="w3-padding-16"> $\langle$ b>Anno di pubblicazione  $\langle$ /b> $\langle$ p> $\rangle$ 2013 $\langle$ /p> $\langle$ /li>

It class="w3-padding-16"><b>Obiettivi </b><p>The primary purpose of this study was to evaluate myoelectrically controlled functional electrical stimulation (MeCFES) for enhancing the tenodesis grip in people with tetraplegia. The second aim was to estimate the potential number of candidates for the MeCFES device. The application of MeCFES provides the user with direct control of the grasp force as opposed to triggered FES systems. $\langle p \rangle \langle p \rangle$ 

<li class="w3-light-grey w3-padding-24">

<a class="w3-button w3-black w3-padding-large" href="https://www.hindawi.com/journals/tswj/2013/836959/">LEGGI</a>

 $\langle$ li $\rangle$ 

 $\langle \text{ul} \rangle$ 

 $\langle$ div $>$ 

<div class="w3-third">

```
 <ul class="w3-ul w3-white w3-hover-shadow">
```
 <li class="w3-red w3-padding-48">Myoelectrically driven functional electrical stimulation may increase motor recovery of upper limb in poststroke subjects: A randomized controlled pilot study.</li>

```
 <li class="w3-padding-16"><b>Anno di pubblicazione </b> <p> 2013</p></li>
```
If class="w3-padding-16"><b>Obiettivi </b><p>>>>>>The objective of this randomized controlled pilot study was to assess the feasibility and effectiveness of myoelectrically controlled functional electrical stimulation (MeCFES) for rehabilitation of the upper limb in poststroke subjects.

 $\langle p>\langle l$ i>

```
 <li class="w3-light-grey w3-padding-24">
```
<a class="w3-button w3-black w3-padding-large" href="https://pubmed.ncbi.nlm.nih.gov/24203541/">LEGGI</a>

 $\langle$ li>

 $<$ /ul $>$ 

</div>

```
 <div class="w3-third w3-section">
```

```
 <ul class="w3-ul w3-white w3-hover-shadow">
```
 <li class="w3-black w3-padding-32">Correlation among lesion level, muscle strength and hand function in cervical spinal cord injury  $\langle$ li>

<li class="w3-padding-16"><b>Anno di pubblicazione </b> <p> 2013</p></li>

<li class="w3-padding-16"><b>Obiettivi </b><p> To examine the frequency distribution of neurological level of lesion and to investigate the correlation among level, active muscles in the arm and the relation to hand function.

 $<sub>2</sub>$ 

 $chr$ 

 $br>$  $<sub>2</sub>$  $<sub>2</sub>$ 

 $<sub>2</sub>$ 

 $<$ /p> $<$ /li>

<li class="w3-light-grey w3-padding-24">

<a class="w3-button w3-black w3-padding-large" href="https://pubmed.ncbi.nlm.nih.gov/23820875/">LEGGI</a>

 $\langle$ li>

 $\langle \text{ul} \rangle$ 

 $\langle$ div $>$ 

 $\langle$ div $>$ 

<div class="w3-row-padding" style="margin-top:64px">

<div class="w3-third w3-section">

<ul class="w3-ul w3-white w3-hover-shadow">

 <li class="w3-red w3-padding-32">Battery powered neuromuscular stimulator circuit for use during simultaneous recording of myoelectric signals</li>

<li class="w3-padding-16"><br/>>b>Anno di pubblicazione </b><p>2009</p></li>

 $\langle$ li class="w3-padding-16"> $\langle$ b>Obiettivi  $\langle$ b> $\langle$ p>Surface Functional Electrical Stimulation (FES) requires high stimulation voltages. A step-up transformer in the output stage of the stimulation circuit is often used.In the present technical paper a voltage controlled current source (VCCS) is presented as an alternative to the transformer coupling.

 $br>$ 

 $<sub>2</sub>$ 

 $<$ /p> $<$ /li>

<li class="w3-light-grey w3-padding-24">

<a class="w3-button w3-black w3-padding-large"

href="https://www.sciencedirect.com/science/article/abs/pii/S1350453309001386">LEGGI</a>

 $\langle$ li>

 $\langle \text{ul} \rangle$ 

 $\langle$ div $>$ 

 $\langle$ div class="w3-third">

<ul class="w3-ul w3-white w3-hover-shadow">

 <li class="w3-black w3-padding-48">Functional electrical stimulation reinforced tenodesis effect controlled by myoelectric activity from wrist extensors.</li>

<li class="w3-padding-16"><br/>>b>Anno di pubblicazione </b></p>></p></li></

 $\langle$ li class="w3-padding-16"> $\langle$ b>Obiettivi  $\langle$ b> $\langle$ p>We demonstrated a method for enhancing the tenodesis grip in individuals with sustained tetraplegia at the 6th cervical vertebra neurological level. Subjects used the myoelectric activity from wrist extensor muscles to directly control the electrical stimulation of the extrinsic finger and thumb flexors (flexor pollicis longus and flexor digitorum superficialis/profondus) with the use of a specially designed system, Myoelectrically Controlled Functional Electrical Stimulation (MeCFES).

 $<$ /p> $<$ /li>

<li class="w3-light-grey w3-padding-24">

 <a class="w3-button w3-black w3-padding-large" href="https://www.rehab.research.va.gov/jour/06/43/2/Thorsen.html">LEGGI</a>

 $\langle$ li $\rangle$ 

 $<$ /ul $>$ 

 $\langle$ div $>$ 

<div class="w3-third w3-section">

<ul class="w3-ul w3-white w3-hover-shadow">

 <li class="w3-red w3-padding-32">Experimental protocol for the kinematic analysis of the hand: Definition and repeatability.  $\langle$ li>

<li class="w3-padding-16"><br/>>b>Anno di pubblicazione </b><p>2005</p></li>

 $\langle$ li class="w3-padding-16"> $\langle$ b>Obiettivi  $\langle$ /b> $\langle$ p> $\langle$ p>A quantitative and objective method based on the optoelectronic kinematic analysis of hand segments and on the calculation of global and partial parameters, which provide measures of the degree of long finger and thumb extension is proposed for the evaluation of the hand's voluntary range of motion and maximal opening of the fingers and thumb.

 $<sub>2</sub>$ 

 $<sub>cr</sub>$ 

 $<$ /p> $<$ /li>

```
 <li class="w3-light-grey w3-padding-24">
```
<a class="w3-button w3-black w3-padding-large" href="https://pubmed.ncbi.nlm.nih.gov/15978812/">LEGGI</a>

 $\langle$ li>

 $<$ /ul $>$ 

 $\langle$ div $>$ 

 $\langle$ div $>$ 

 $$ 

 $$ 

 <p class="w3-center"><a href="http://www.thorsen.it/homepage/aboutme/publications.html" class="w3-center w3-button w3 white w3-padding-large w3-large w3-margin-top w3-opacity w3-hover-opacity-off">Scopri di piu'</a></p>

 $\langle$ div $>$ 

```
<!-- Contact Section -->
```
<div class="w3-container w3-light-grey" style="padding:128px 16px" id="contact">

```
 <h3 class="w3-center">CONTATTI</h3>
```
 <p class="w3-center w3-large">Per qualsiasi informazione non esitare a contattarci. Inviaci un messaggio:</p> <div style="margin-top:48px">

<p><i class="fa fa-map-marker fa-fw w3-xxlarge w3-margin-right"></i> Milano, IT</p>

<p><i class="fa fa-phone fa-fw w3-xxlarge w3-margin-right"></i> Phone: +39 3486463807</p>

<p><i class="fa fa-envelope fa-fw w3-xxlarge w3-margin-right"> </i> Email: filippo.cinotti96@mail.com</p>

 $ch<sub>></sub>$ 

<form action="/action\_page.php" target="\_blank">

<p><input class="w3-input w3-border" type="text" placeholder="Nome" required name="Nome"></p>

<p><input class="w3-input w3-border" type="text" placeholder="Email" required name="Email"></p>

<p><input class="w3-input w3-border" type="text" placeholder="Oggetto" required name="Oggetto"></p>

<p><input class="w3-input w3-border" type="text" placeholder="Messagio" required name="Messaggio"></p>

<p>

 $\epsilon$  -button class="w3-button w3-black" type="submit">

```
 <i class="fa fa-paper-plane"></i> INVIA MESSAGGIO
```
</button>

 $<$ /p>

</form>

 $\langle$ div $>$ 

 $\langle$ div $>$ 

<!-- Image of location/map -->

```
 <div class="w3-container w3-white" style="padding:40px 16px">
```

```
 <h3 class="w3-center">DOVE SIAMO</h3>
```
<div class="google-maps" >

<iframe

src="https://www.google.com/maps/embed?pb=!1m18!1m12!1m3!1d9248.597408981941!2d9.122248643896306!3d45.4710736194 4258!2m3!1f0!2f0!3f0!3m2!1i1024!2i768!4f13.1!3m3!1m2!1s0x4786c14d3a30d741%3A0x1ec4e675e5530c33!2sPolo%20Tecnolog ico%2C%20IRCCS%20Don%20Carlo%20Gnocchi!5e0!3m2!1sit!2sit!4v1597235055346!5m2!1sit!2sit" frameborder="0" style="border:0" allowfullscreen></iframe>

 $\langle$ div $>$ 

 $\langle$ div $>$ 

<!-- Footer -->

<footer class="w3-center w3-black w3-padding-64">

<a href="#home" class="w3-button w3-light-grey"><i class="fa fa-arrow-up w3-margin-right"></i>To the top</a>

<div class="w3-xlarge w3-section">

<i class="fa fa-facebook-official w3-hover-opacity"></i>

 $\langle$ i class="fa fa-instagram w3-hover-opacity"> $\langle$ i>

 $\langle$ i class="fa fa-snapchat w3-hover-opacity" $\langle$ i>

<i class="fa fa-pinterest-p w3-hover-opacity"></i>

 $\langle$ i class="fa fa-twitter w3-hover-opacity" $\langle$ i>

<i class="fa fa-linkedin w3-hover-opacity"></i>

 $\langle$ div $>$ 

 <p>Powered by <a href="https://www.linkedin.com/in/filippo-cinotti-360413173/" title="Filippo Cinotti" target="\_blank" class="w3-hover-text-green">Filippo Cinotti</a></p>

</footer>

<script>

// Modal Image Gallery

```
function onClick(element) {
  document.getElementById("img01").src = element.src;
  document.getElementById("modal01").style.display = "block";
  var captionText = document.getElementById("caption");
 caption Text.inner HTML = element.alt;
```

```
}
```

```
// Toggle between showing and hiding the sidebar when clicking the menu icon
var mySidebar = document.getElementById("mySidebar");
function w3_open() {
  if (mySidebar.style.display === 'block') {
   mySidebar.style.display = 'none';
  } else {
   mySidebar.style.display = 'block';
  }
}
// Close the sidebar with the close button
function w3_close() {
   mySidebar.style.display = "none";
}
</script>
```
## **E-GLOVE APP PAGE**

**"Webbluetooth.html"**

<html>

<title>E-glove</title>

<script src="https://cdnjs.cloudflare.com/ajax/libs/p5.js/0.7.2/p5.js"></script>

<script src="https://cdnjs.cloudflare.com/ajax/libs/p5.js/0.7.2/addons/p5.dom.min.js"></script>

<script src="https://unpkg.com/p5ble@0.0.4/dist/p5.ble.js"></script>

<link rel="stylesheet" href="https://www.w3schools.com/w3css/4/w3.css">

<link rel="stylesheet" href="https://fonts.googleapis.com/css?family=Raleway">

<link rel="stylesheet" href="https://cdnjs.cloudflare.com/ajax/libs/font-awesome/4.7.0/css/font-awesome.min.css">

<meta charset="UTF-8">

<meta name="viewport" content="width=device-width, initial-scale=1">

<!-- PLEASE NO CHANGES BELOW THIS LINE (UNTIL I SAY SO) -->

<script language="javascript" type="text/javascript" src="drawScreen.js"></script>

<!-- OK, YOU CAN MAKE CHANGES BELOW THIS LINE AGAIN -->

<script src="p5.ble.min.js" type="text/javascript"></script>

<script src="https://cdnjs.cloudflare.com/ajax/libs/p5.js/0.7.2/addons/p5.dom.min.js"></script>

<!-- This line removes any default padding and style.

```
 You might only need one of these values set. -->
```
<style>

```
body,h1,h2,h3,h4,h5,h6 {font-family: "Raleway", sans-serif}
```
body, html {

height: 100%;

line-height: 1.8;

}

.w3-bar .w3-button {

padding: 16px;

```
}
```
canvas {

display: block;

position: absolute;

### }

```
</style>
```
<body>

```
 <div class="w3-top">
```

```
 <div class="w3-bar w3-white w3-card" id="myNavbar">
```

```
 <a href="#home" class="w3-bar-item w3-button w3-wide">E-GLOVE</a>
```

```
 <!-- Right-sided navbar links -->
```

```
 <div class="w3-right w3-hide-small">
```

```
 <a href="Sito.html" class="w3-bar-item w3-button">HOMEPAGE</a>
```
 $\langle$ div $>$ 

<!-- Hide rightSito.html-floated links on small screens and replace them with a menu icon -->

<a href="javascript:void(0)" class="w3-bar-item w3-button w3-right w3-hide-large w3-hide-medium" onclick="w3\_open()">

<i class="fa fa-bars"></i>

</a>

 $\langle$ div $>$ 

 $\langle$ div $>$ 

<!-- Sidebar on small screens when clicking the menu icon -->

<nav class="w3-sidebar w3-bar-block w3-black w3-card w3-animate-left w3-hide-medium w3-hide-large" style="display:none" id="mySidebar">

<a href="javascript:void(0)" onclick="w3\_close()" class="w3-bar-item w3-button w3-large w3-padding-16">Close ×</a>

 $\langle$ nav $>$ 

<button id="read">Connect with BLE device</button>

<button id="start" disabled>Start</button>

<button id="stop" disabled>Stop</button>

<script>

var deviceName = 'E-glove'

var bleService = '783b26f8-740d-4187-9603-82281d6d7e4f'

var bleCharacteristic = '1bfd9f18-ae1f-4bba-9fe9-0df611340195'

var bluetoothDeviceDetected

var gattCharacteristic

var PolliceFor=0;

var IndiceFor=0;

var MedioFor=0;

var ArcoFor=0;

let receivedValue = "";

let splitString;

let isConnected = false;

var indice;

var pollice;

var medio;

var arco;

var indicerim = 25;

var pollicerim = 75;

var mediorim = 50;

var arcorim  $= 100$ ;

var imgMano;

var imgNS;

var imgEO;

var imgN;

var imgS;

var imgE;

var imgO;

var sfond;

var Direzione $EO = 0$ ;

var Direzione $NS = 0$ ;

var Movimento  $= 0$ ;

function setup() {

createCanvas(windowWidth, windowHeight);

let colsta=color(123, 239, 178, 1);

let colsto=color(236, 100, 75, 1);

// Create a p5ble class

console.log("setting up");

const connectButton = createButton('Connetti');

connectButton.mousePressed(read);

connectButton.position(675, 100);

let StartButton = createButton('Start');

StartButton.mousePressed(start);

StartButton.position(760, 100);

let StopButton = createButton('Stop');

StopButton.mousePressed(stop);

StopButton.position(818, 100);

imgNS = loadImage("NS.png");

 $imgN = loadImage("N.png")$ ;

imgS = loadImage("S.png");

imgEO = loadImage("EO.png");
imgE = loadImage("E.png"); imgO = loadImage("O.png"); imgMano = loadImage("mano.jpg"); sfond=loadImage("Imm.png"); }

function draw() {

fill  $(0)$ ;

textSize(18);

background(255);

if (isConnected) {

//background(0, 255, 0);

fill(0,255,0);

text('Connesso :)', 880, 80);

} else {

//background(255, 0, 0);

fill(255,0,0);

textAlign(LEFT, TOP);

text('Disconnesso :/', 880, 80);

forzapol  $= 0$ ;

forzaind  $= 0$ ;

forzamed  $= 0$ ;

forzaarc  $= 0$ ;

}

{

}

{

}

{

}

 $fill(0);$ 

```
 indice=((IndiceFor/(9.81/1000))+25.161)*0.3418;
  pollice=((PolliceFor/(9.81/1000))+25.161)*0.3418;
  medio=((MedioFor/(9.81/1000))+25.161)*0.3418;
  arco=((ArcoFor/(9.81/1000))+25.161)*0.3418;
 indicerim = map(indice, 0, 350, 0, 255, true);
 pollicerim = map(pollice, 0, 350, 0, 255, true);
 mediorim = map(medio, 0, 350, 0, 255, true);
 arccorim = map(arco, 0, 350, 0, 255, true);if (forzaind\leq=0)
forzaind=0; if (forzapol<=0) forzapol=0; if (forzamed<=0) forzamed=0;
```
if (forzaarc<=0)

{

forzaarc=0;

}

indicerim = round(indicerim,2);

pollicerim = round(pollicerim,2);

 $median = round(mediorim, 2);$ 

 $arccorim = round(arcorim, 2);$ 

/\* text(forzaind, 350, 30);

text(forzapol, 350, 50);

text(forzamed, 350, 70);

text(forzaarc, 350, 90);

text(round(indice,2), 350, 110);

text(round(pollice,2), 350, 130);

text(round(medio,2), 350, 150);

text(round(arco,2), 350, 170);

text(indicerim, 350, 190);

text(pollicerim, 350, 210);

text(mediorim, 350, 230);

text(arcorim, 350, 250);\*/

//Sets and updates the text values for the labels and data.

text("Forza pollice:", 700, 130);

text( + PolliceFor + "  $N$ ", 700, 155);

text("Forza PolliceFore", 700, 195);

text(+ IndiceFor + " N", 700, 220);

text("Forza medio", 700, 260);

text(+ MedioFor + " N", 700, 285);

text("Forza di contatto", 700, 325);

text( + ArcoFor + " N", 700, 350);

text("Condizioni mano:", 700, 415);

if (Movimento $==1$ ) {

text("In Movimento", 700, 440);

} else {

text("Stabile", 700, 440);

#### }

image(imgNS, 625, 460);

text("Direzione Antero - posteriore:", 700, 480);

if(DirezioneNS ==  $1$ ){

image(imgN, 625, 460);

text("Nord", 700, 505);

### }

else if(DirezioneNS == 2){

image(imgS, 625, 460);

```
 text("Sud", 700, 505);
}
 else{
  image(imgNS, 625, 460);
  text("Ferma", 700, 505);
}
 image(imgEO, 625, 525);
text("Direzione Medio - Laterale:", 700, 545);
if(DirezioneEO == 1){
  image(imgE, 625, 545);
  text("Est", 700, 570);
}
 else if(DirezioneEO == 2){
  image(imgO, 625, 545);
  text("Ovest", 700, 570);
}
 else{
  image(imgEO, 625, 525);
  text("Ferma", 700, 570);
 }
  image(imgMano, 100, 25);
  image(sfond, 1000, 5);
```
//fill(color(random(0, 100), 90, 90));

```
var c1 = map (indicerim, 0, 200, 10, 110, true);
```
noStroke();

fill(color(150,220-indicerim/1.5, 0));

ellipse(232, 112, c1, c1);

```
var c2 = map (arcorim, 0, 200, 10, 110, true);
```
noStroke();

fill(color(150,220-arcorim/1.5,10));

ellipse(210, 380, c2,c2);

```
var c3 = \text{map (medium, 0, 200, 10, 110, true)};
```
noStroke();

```
 fill(color(150, 220-mediorim/1.5,10));
```
ellipse(307, 85, c3, c3);

```
var c4 = \text{map} (pollicerim, 0, 200, 10, 110, true);
```
noStroke();

```
 fill(color(150, 220-pollicerim/1.5,10));
```
ellipse(141, 284, c4, c4);

```
}
```

```
 document.querySelector('#read').addEventListener('click', function() {
  if (isWebBluetoothEnabled()) { read() }
 })
```

```
 document.querySelector('#start').addEventListener('click', function(event) {
 if (isWebBluetoothEnabled()) { start() }
 })
 document.querySelector('#stop').addEventListener('click', function(event) {
 if (isWebBluetoothEnabled()) { stop() }
 })
 function isWebBluetoothEnabled() {
  if (!navigator.bluetooth) {
   console.log('Web Bluetooth API is not available in this browser!')
   return false
  }
  return true
 }
 function getDeviceInfo() {
 let options = {
   optionalServices: [bleService],
   filters: [
     { "name": deviceName }
   ]
  }
  console.log('Requesting any Bluetooth Device...')
  return navigator.bluetooth.requestDevice(options).then(device => {
```

```
 bluetoothDeviceDetected = device
 \}).catch(error \Rightarrow {
   console.log('Argh! ' + error)
  })
 }
function read() {
  return (bluetoothDeviceDetected ? Promise.resolve() : getDeviceInfo())
  .then(connectGATT)
 .then(= \ge {
   console.log('Valutando la forza misurata...')
   return gattCharacteristic.readValue()
  })
 .catch(error \Rightarrow {
   console.log('Waiting to start reading: ' + error)
  })
 }
function connectGATT() {
  if (bluetoothDeviceDetected.gatt.connected && gattCharacteristic) {
   return Promise.resolve()
  }
  return bluetoothDeviceDetected.gatt.connect()
 .then(server \Rightarrow {
```

```
 console.log('Getting GATT Service...')
    return server.getPrimaryService(bleService)
   })
  .then(service \Rightarrow {
    console.log('Getting GATT Characteristic...')
    return service.getCharacteristic(bleCharacteristic)
   })
   .then(characteristic => {
    gattCharacteristic = characteristic
    gattCharacteristic.addEventListener('characteristicvaluechanged',
       handleChangedValue)
// var value=event.target.value.getUint16(0);
```

```
// $("#Notified Value").text(""+value);
```
document.querySelector('#start').disabled = false

document.querySelector('#stop').disabled = true

isConnected = true;

})

```
 }
```
function handleChangedValue(event) {

let decoder = new TextDecoder('utf-8');

```
 let value = event.target.value
```
var now  $=$  new Date()

console.log('> ' + now.getHours() + ':' + now.getMinutes() + ':' + now.getSeconds() + ' UV Index is ' + decoder.decode(value) )

receivedValue=decoder.decode(value);

```
splitString = receivedValue.split(',');
```
 $PolliceFor = splitString[1]/100;$ 

 $MedioFor = splitString[3]/100;$ 

 $IndiceFor = splitString[2]/100;$ 

```
ArcoFor = splitString[0]/100;
```

```
 console.log('> Pollice ' + PolliceFor + 'Indice :' + IndiceFor + 'Medio :' + MedioFor + ' Arco ' + ArcoFor )
```

```
 }
```

```
function start() {
```

```
 gattCharacteristic.startNotifications()
```

```
.then(\equiv \ge {
```

```
 console.log('Start reading...')
```
document.querySelector('#start').disabled = true

```
 document.querySelector('#stop').disabled = false
```

```
 })
```

```
.catch(error \Rightarrow {
  console.log('[ERROR] Start: ' + error)
 })
```
}

```
function stop() {
   gattCharacteristic.stopNotifications()
  .then(\equiv \ge {
     console.log('Stop reading...')
     document.querySelector('#start').disabled = false
     document.querySelector('#stop').disabled = true
   })
  \text{.catch}(error \Rightarrow \{ console.log('[ERROR] Stop: ' + error)
   })
  }
   </script>
</body>
</html>
```
# **DISCOVER MORE PAGE**

**"HowEglove.html"**

<!DOCTYPE html>

 $\langle$ html $>$ 

<title>MeCFES: write the future</title>

<meta charset="UTF-8">

<meta name="viewport" content="width=device-width, initial-scale=1">

```
<link rel="stylesheet" href="https://www.w3schools.com/w3css/4/w3.css">
```
<link rel="stylesheet" href="https://fonts.googleapis.com/css?family=Raleway">

<link rel="stylesheet" href="https://cdnjs.cloudflare.com/ajax/libs/font-awesome/4.7.0/css/font-awesome.min.css">

 $\langle$ script src="http://cdnjs.cloudflare.com/ajax/libs/p5.js/0.5.6/p5.js"> $\langle$ /script>

<script src="https://cdnjs.cloudflare.com/ajax/libs/p5.js/0.7.2/p5.js"></script>

<script src="https://cdnjs.cloudflare.com/ajax/libs/p5.js/0.7.2/addons/p5.dom.min.js"></script>

```
<script src="https://unpkg.com/p5ble@0.0.4/dist/p5.ble.js"></script>
```
<script src="http://cdnjs.cloudflare.com/ajax/libs/p5.js/0.5.6/addons/p5.dom.js"></script>

```
 <script src="sketchBT.js"></script>
```
<style>

```
body,h1,h2,h3,h4,h5,h6 {font-family: "Raleway", sans-serif}
```
body, html {

height: 100%;

line-height: 1.8;

```
}
```

```
/* Full height image header */
```
.bgimg-1 {

```
 background-position: center;
```
background-size: cover;

background-image: url("hand.jpg");

min-height: 100%;

}

## .bgimg -5 {

background -position: center;

background -size: cover;

background -image: url("elettro.jpg");

min -height: 100%;

```
}
```
.bgimg -6 {

background -position: center;

background -size: cover;

background -image: url("guida.jpg");

min -height: 100%;

```
}
```
.bgimg -7 {

background -position: center;

background -size: cover;

background -image: url("arduino.jpg");

min -height: 100%;

```
}
```
 .bgimg -8 { background -position: center; background -size: cover;

```
 background
-image: url("web.jpg");
 min
-height: 100%;
```
## }

 .bgimg -9 { background -position: center; background -size: cover; background -image: url("cad.JPG"); min -height: 100%;

# }

```
 .staffimg
-1 {
```
background -position: center;

background -size: cover;

background -image: url("Rune.jpg");

### }

```
.w3
-bar .w3
-button {
```
padding: 16px;

#### }

```
 canvas {
```
display: block;

position: absolute;

```
}
```
.google -maps {

position: relative;

padding-bottom: 75%; /\* Definisco l'aspect ratio \*/

height: 0;

overflow: hidden;

}

.google-maps > iframe {

position: absolute;

top: 0;

left: 0;

width: 100% !important;

height: 100% !important;

}

</style>

<body>

<!-- Navbar (sit on top) -->

<div class="w3-top">

<div class="w3-bar w3-white w3-card" id="myNavbar">

<a href="#home" class="w3-bar-item w3-button w3-wide">MeCFES</a>

<!-- Right-sided navbar links -->

<div class="w3-right w3-hide-small">

<a href="Sito.html" class="w3-bar-item w3-button">HOMEPAGE</a>

<a href="#ard" class="w3-bar-item w3-button">CODICE ARDUINO</a>

 $\alpha$  href="#web" class="w3-bar-item w3-button"> PAGINA WEB $\alpha$ 

 $\alpha$  href="#box" class="w3-bar-item w3-button"> E-GLOVE BOX $\alpha$ 

 $\alpha$  href="#elettro" class="w3-bar-item w3-button"> ELETTRONICA $\alpha$ 

 $\alpha$  href="#guide" class="w3-bar-item w3-button">GUIDE  $\alpha$ 

 $\langle$ div $>$ 

<!-- Hide right-floated links on small screens and replace them with a menu icon -->

 $\alpha$  href="javascript:void(0)" class="w3-bar-item w3-button w3-right w3-hide-large w3-hide-medium" onclick="w3\_open()">

<i class="fa fa-bars"></i>

</a>

 $\langle$ div $\rangle$ 

 $\langle$ div $>$ 

<!-- Sidebar on small screens when clicking the menu icon -->

<nav class="w3-sidebar w3-bar-block w3-black w3-card w3-animate-left w3-hide-medium w3-hide-large" style="display:none" id="mySidebar">

 $\alpha$  href="javascript:void(0)" onclick="w3\_close()" class="w3-bar-item w3-button w3-large w3-padding-16">Chiudi × $\alpha$ 

 $\alpha$  href="Sito.html" onclick="w3\_close()" class="w3-bar-item w3-button">HOMEPAGE $\alpha$ 

<a href="#ard" onclick="w3\_close()" class="w3-bar-item w3-button">CODICE ARDUINO</a>

 $\alpha$  href="#web" onclick="w3\_close()" class="w3-bar-item w3-button">PAGINA WEB $\alpha$ 

 $\alpha$  href="#box" onclick="w3\_close()" class="w3-bar-item w3-button">E-GLOVE BOX $\alpha$ 

 $\alpha$  href="#elettro" onclick="w3\_close()" class="w3-bar-item w3-button">ELETTRONICA $\alpha$ 

 $\alpha$  href="#guide" onclick="w3\_close()" class="w3-bar-item w3-button"> GUIDE  $\alpha$ 

 $\langle$ nav $>$ 

<!-- Header with full-height image -->

 $\alpha$  -cheader class="bgimg-1 w3-display-container w3-grayscale-min" id="home">

<div class="w3-display-left w3-text-white" style="padding:48px">

<span class="w3-jumbo w3-hide-small">Scrivi il futuro con le tue mani</span><br>

<span class="w3-xxlarge w3-hide-large w3-hide-medium">Scrivi il futuro con le tue mani</span><br>

<span class="w3-large">Non perdere altro tempo, inizia subito ad utilizzare E-glove e godi dei benefici che ne derivano!</span>

 <p><a href="webbluetooth.html" class="w3-button w3-white w3-padding-large w3-large w3-margin-top w3-opacity w3-hoveropacity-off">Inizia ora</a></p>

 $\langle$ div $\rangle$ 

<div class="w3-display-bottomleft w3-text-grey w3-large" style="padding:24px 48px">

<i class="fa fa-facebook-official w3-hover-opacity"></i>

 $\langle$ i class="fa fa-instagram w3-hover-opacity"> $\langle$ i>

<i class="fa fa-snapchat w3-hover-opacity"></i>

<i class="fa fa-pinterest-p w3-hover-opacity"></i>

 $\langle$ i class="fa fa-twitter w3-hover-opacity" $\langle$ i>

<i class="fa fa-linkedin w3-hover-opacity"></i>

 $\langle$ div $>$ 

</header>

<!-- Connetti i tuoi dispositivi -->

<div class="w3-container" style="padding:40px 16px" id="connetti"></div>

<h3 class="w3-center">LA NOSTRA MISSIONE</h3>

<div>

 <p class="w3-center" style="padding:18px 40px"> E-glove nasce con l'obiettivo di fornire a pazienti affetti da disabilita' motorie all'arto superiore un dispositivo <b>leggero </b>, <b>indossabile</b> e <b>mini-invasivo</b> in grado di modificare in maniera profonda la loro quotidianita'.<br>

 In questa ottica, la corrente versione di E-glove, un guanto in grado di aumentare le capacita' propriocettive del paziente che lo indossa, e' stata direttamente progettata al fine di confentire agli attori coinvolti nel processo di riabilitazione della mano, uno strumento utile alla valutazione ed al miglioramento delle performance motorie (es. forza della presa della mano).<br>

 Il dispositivo E-glove puo' essere utilizzato in associazione al dispositivo MeCFES, che utilizza segnale EMG prodotto autonomamente dal paziente per il controllo della stimolazione elettrica funzionale ai muscoli preposti al controllo dei movimenti della mano, garantendo la possibilita' di avere un ulteriore controllo sulla forza esercitata garantendo una presa ottimale anche nelle condizioni piu' difficili sfruttando un sistema di retroazione integrato nel dispositivo. </p>

 $\langle$ div $>$ 

<div class="w3-container w3-dark-grey" style="padding:40px 16px">

<h3 class="w3-center">IN QUATTRO PAROLE...</h3>

 $\langle$ div class="w3-row-padding w3-center" style="margin-top:64px">

<div class="w3-quarter">

<i class="fa fa-desktop w3-margin-bottom w3-jumbo w3-center"></i>

```
 <p class="w3-large">Responsive</p>
```
 <p>MeCFES e' in grado di adattarsi alle necessita' del paziente accompagnandolo in maniera graduale durante tutto il percorso di riabilitazione. </p>

 $\langle$ div $>$ 

```
 <div class="w3-quarter">
```
 $\langle$ i class="fa fa-bluetooth w3-margin-bottom w3-jumbo"> $\langle$ i>

<p class="w3-large">Connesso</p>

 <p>Grazie alla tecnologia BT integrata all'interno del dispositivo, i dati sono continuamente monitorabili, sia da desktop che da tablet o telefono.</p>

 $\langle$ div $>$ 

<div class="w3-quarter">

<i class="fa fa-leaf w3-margin-bottom w3-jumbo"></i>

<p class="w3-large">Wearable</p>

 <p>Uno dei principali obiettivi di MeCFES e' la realizzazione di un dispositivo efficace e funzionale, ma anche leggero, comodo e discreto.</p>

 $\langle$ div $>$ 

```
 <div class="w3-quarter">
```
<i class="fa fa-cog w3-margin-bottom w3-jumbo"></i>

 $\langle p \rangle$  class="w3-large">Aggiornamento costante $\langle p \rangle$ 

 <p>MeCFES e' continuamente aggiornato con nuove features al fine di migliorarne prestazioni, comodita' ed utilizzabilita' per il paziente.</p>

 $\langle$ div $>$ 

 $\langle$ div $>$ 

 $\langle$ div $>$ 

<div class="w3-container w3-dark-grey" style="padding:30px 0px"></div>

<!-- Arduino code -->

<div class="bgimg-7 w3-display-container w3-grayscale-min " id="ard" style="margin-top:0px" >

 <p align="right"><a href="https://drive.google.com/drive/folders/1ygpLjkkfyNtO\_FjZtlJyT6vDtvbprUsv?usp=sharing" class=" w3-button w3-white w3-padding-large w3-large w3-margin-bottom w3-opacity w3-hover-opacity-off">leggi il codice arduino</a></p>

 $\langle$ div $>$ 

<!-- Web page -->

<div class="bgimg-8 w3-display-container w3-grayscale-min" id="web" style="margin-top:20px">

 <p align="right"><a href="https://drive.google.com/drive/folders/1tgiPawkBcW9gCluLBSSlipZ5PEOEVtlK?usp=sharing" class=" w3-button w3-white w3-padding-large w3-large w3-margin-bottom w3-opacity w3-hover-opacity-off">Scopri i segreti dietro la pagina web $\langle$ a $\rangle$ 

 $\langle$ div $>$ 

<!-- CAD -->

<div class="bgimg-9 w3-display-container w3-grayscale-min" id="box" style="margin-top:20px">

 <p align="right"><a href="https://drive.google.com/drive/folders/1hcve6DY3GQlQNQ1Ha5qBnDkT-l5-j6ga?usp=sharing" class="w3-button w3-white w3-padding-large w3-large w3-margin-bottom w3-opacity w3-hover-opacity-off" > Scopri E-glove box  $\langle a \rangle \langle p \rangle$ 

 $\langle$ div $>$ 

<!-- Schematici -->

<div class="bgimg-5 w3-display-container w3-grayscale-min" id="elettro" style="margin-top:20px">

 <p align="right"><a href="https://drive.google.com/drive/folders/1-7xmXPIonekdIb1I50hgpOz2mhgHBaNl?usp=sharing" class="w3-button w3-white w3-padding-large w3-large w3-margin-bottom w3-opacity w3-hover-opacity-off" > Scopri gli schematici  $\langle a \rangle \langle p \rangle$ 

 $\langle$ div $>$ 

<!-- Guida -->

<div class="bgimg-6 w3-display-container w3-grayscale-min" id="guide" style="margin-top:20px">

 <p align="right"><a href="https://drive.google.com/drive/folders/1jdmlitGnz5QAaULMXwNLXEYTkzi9BsOP?usp=sharing" class="w3-button w3-white w3-padding-large w3-large w3-margin-bottom w3-opacity w3-hover-opacity-off" > Leggi le nostre guide</a></p>

 $\langle$ div $>$ 

```
<!-- Team Section -->
```
<div class="w3-container" style="padding:128px 16px" id="scopri">

<h3 class="w3-center">IL TEAM</h3>

 $\langle p \rangle$  class="w3-center w3-large">Coloro che lavorano a questo progetto $\langle p \rangle$ 

<div class="w3-row-padding w3-grayscale" style="margin-top:64px">

<div class="w3-col l3 m6 w3-margin-bottom">

<div class="w3-card">

 $\langle$ div $>$ 

</div>

<div class="w3-col l3 m6 w3-margin-bottom">

<div class="w3-card">

<img src="Rune.jpg" alt="Rune" style="width:100%">

<div class="w3-container">

<h3>Rune Thorsen</h3>

<p class="w3-opacity">Fondatore & ricercatore</p>

 <p> Ricerca e sviluppo di sistemi per ripristinare/facilitare movimenti funzionali sui soggetti con lesioni neurologiche tramite segnali biologici e stimolazione elettrica funzionale. E' da anni impegnato sul progetto MeCFES.</p>

 <p><a class="w3-button w3-light-grey w3-block" href="http://www.thorsen.it/homepage/aboutme/aboutme\_it.html" ><i class="fa fa-envelope"></i> Contatta</a></p>

</div>

 $\langle$ div $>$ 

 $\langle$ div>

<div class="w3-col l3 m6 w3-margin-bottom">

<div class="w3-card">

<img src="Filippo.jpg" alt="Filippo" style="width:100%">

<div class="w3-container">

<h3>Filippo Cinotti</h3>

<p class="w3-opacity">Studente - ricercatore</p>

 <p>Studente di ingegneria biomedica presso il Politecnico di Milano e neo-laureato presso la UIC a Chicago. Ricercatore nell'ambito delle neuroprotesi all'interno del percorso di tesi di laurea. Ha lavorato all'implementazione dell' E-glove.</p>

```
 <p><a class="w3-button w3-light-grey w3-block" href="filippo.cinotti96@gmail.com"><i class="fa fa-envelope"></i> 
Contatta</a></p>
```
 $\langle$ div $>$ 

 $\langle$ div $>$ 

 $\langle$ div>

 $\langle$ div $>$ 

 $\langle$ div $>$ 

```
<div class="w3-container w3-row w3-center w3-dark-grey w3-padding-64">
```
<div class="w3-quarter">

```
 <span class="w3-xxlarge">14+</span>
```
<br>Partners

 $\langle$ div $>$ 

<div class="w3-quarter">

<span class="w3-xxlarge">14+</span>

<br>Pubblicazioni

 $\langle$ div $>$ 

```
 <div class="w3-quarter">
```

```
 <span class="w3-xxlarge">89+</span>
```
<br>Pazienti soddisfatti

 $\langle$ div $>$ 

```
 <div class="w3-quarter">
```
<span class="w3-xxlarge">40+</span>

<br>Meetings

 $\langle$ div $>$ 

```
\langlediv>
```

```
<!-- Work Section -->
```

```
<div class="w3-container" style="padding:128px 16px" id="work">
```

```
 <h3 class="w3-center">Il NOSTRO LAVORO</h3>
```

```
 <p class="w3-center w3-large">Quali risultati sono gia' stati raggiunti</p>
```

```
 <div class="w3-row-padding" style="margin-top:64px">
```
 $\langle$ div class="w3-col 13 m6">

<img src="foto1.jpg" style="width:100%" onclick="onClick(this)" class="w3-hover-opacity" alt="A microphone">

 $\langle$ div $>$ 

```
\langlediv class="w3-col 13 m6">
```

```
 <img src="foto5.jpg" style="width:100%" onclick="onClick(this)" class="w3-hover-opacity" alt="A phone">
```
 $\langle$ div $>$ 

 $\langle$ div class="w3-col l3 m6">

<img src="foto2.jpg" style="width:100%" onclick="onClick(this)" class="w3-hover-opacity" alt="A drone">

 $\langle$ div $>$ 

<div class="w3-col l3 m6">

 $\langle$ img src="foto6.jpg" style="width:100%" onclick="onClick(this)" class="w3-hover-opacity" alt="Soundbox">

 $\langle$ div $>$ 

 $\langle$ div $>$ 

```
 <div class="w3-row-padding w3-section">
```
 $\langle$ div class="w3-col l3 m6">

 $\langle$ img src="foto3.jpg" style="width:100%" onclick="onClick(this)" class="w3-hover-opacity" alt="A tablet">

 $\langle$ div $>$ 

 $\langle$ div class="w3-col l3 m6">

<img src="foto7.jpg" style="width:100%" onclick="onClick(this)" class="w3-hover-opacity" alt="A camera">

 $\langle$ div $>$ 

 $\langle$ div class="w3-col l3 m6">

<img src="foto4.jpg" style="width:100%" onclick="onClick(this)" class="w3-hover-opacity" alt="A typewriter">

 $\langle$ div $>$ 

<div class="w3-col l3 m6">

 $\langle$ img src="foto8.jpg" style="width:100%" onclick="onClick(this)" class="w3-hover-opacity" alt="A tableturner">

 $\langle$ div $>$ 

 $\langle$ div $>$ 

 $\langle$ div $>$ 

<!-- Modal for full size images on click-->

<div id="modal01" class="w3-modal w3-black" onclick="this.style.display='none'">

<span class="w3-button w3-xxlarge w3-black w3-padding-large w3-display-topright" title="Close Modal Image">×</span>

<div class="w3-modal-content w3-animate-zoom w3-center w3-transparent w3-padding-64">

<img id="img01" class="w3-image">

 $\langle \text{p} \rangle$  id="caption" class="w3-opacity w3-large"> $\langle \text{p} \rangle$ 

 $\langle$ div $>$ 

 $\langle$ div $>$ 

<!-- Skills Section -->

<div class="w3-container w3-light-grey w3-padding-64">

<div class="w3-row-padding">

 $\langle$ div class="w3-col m6">

<h3>Formazione ed interessi.</h3>

<p>Formazione in ingegneria biomedica con notevole interesse nei seguenti campi:<br>

 $<$ /p>

 <p><i>Elettronica, embedded software, programmazione, meccanica, biomedicina,<br> gestione di progetti di ricerca clinica, ricerca, protocolli sperimentali, esecuzione di esperimenti.</i></p>

 $\langle$ div $>$ 

 $\langle$ div class="w3-col m6">

<p class="w3-wide"><i class="fa fa-usb w3-margin-right"></i>Elettronica</p>

<div class="w3-grey">

<div class="w3-container w3-dark-grey w3-center" style="width:90%">90%</div>

 $\langle$ div $>$ 

<p class="w3-wide"><i class="fa fa-stethoscope w3-margin-right"></i>Ricerca clinica</p>

<div class="w3-grey">

<div class="w3-container w3-dark-grey w3-center" style="width:85%">85%</div>

 $\langle$ div $>$ 

<p class="w3-wide"><i class="fa fa-superscript w3-margin-right"></i>Ingegneria</p>

<div class="w3-grey">

<div class="w3-container w3-dark-grey w3-center" style="width:75%">75%</div>

 $\langle$ div $>$ 

 $\langle$ div $>$ 

 $\langle$ div $>$ 

 $\langle$ div $>$ 

```
 <h3>PUBBLICAZIONI</h3>
```
 $\langle \text{p class} = \text{w3-large}$ ">Di seguito sono mostrate le pubblicazioni piu' recenti che riguardano MeCFES $\langle \text{p} \rangle$ 

<div class="w3-row-padding" style="margin-top:64px">

<div class="w3-third w3-section">

<ul class="w3-ul w3-white w3-hover-shadow">

 <li class="w3-black w3-padding-32">A Non-Invasive Neuroprosthesis Augments Hand Grasp Force In Individuals With Cervical Spinal Cord Injury - The Functional and Therapeutic Effects.</li>

<li class="w3-padding-16"><b>Anno di pubblicazione </b> <p> 2013</p></li>

It class="w3-padding-16"><b>Obiettivi </b><p>The primary purpose of this study was to evaluate myoelectrically controlled functional electrical stimulation (MeCFES) for enhancing the tenodesis grip in people with tetraplegia. The second aim was to estimate the potential number of candidates for the MeCFES device. The application of MeCFES provides the user with direct control of the grasp force as opposed to triggered FES systems. $\langle p \rangle \langle p \rangle$ 

<li class="w3-light-grey w3-padding-24">

<a class="w3-button w3-black w3-padding-large" href="https://www.hindawi.com/journals/tswj/2013/836959/">LEGGI</a>

 $\langle$ li $\rangle$ 

 $<$ /ul $>$ 

 $\langle$ div $>$ 

<div class="w3-third">

<ul class="w3-ul w3-white w3-hover-shadow">

 <li class="w3-red w3-padding-48">Myoelectrically driven functional electrical stimulation may increase motor recovery of upper limb in poststroke subjects: A randomized controlled pilot study.</li>

```
\langleli class="w3-padding-16">\langleb>Anno di pubblicazione \langleb>\langlep>2013\langlep>\langleli>
```
If class="w3-padding-16"><b>Obiettivi </b><p>>>>>>The objective of this randomized controlled pilot study was to assess the feasibility and effectiveness of myoelectrically controlled functional electrical stimulation (MeCFES) for rehabilitation of the upper limb in poststroke subjects.

 $<$ /p> $<$ /li>

```
 <li class="w3-light-grey w3-padding-24">
```
<a class="w3-button w3-black w3-padding-large" href="https://pubmed.ncbi.nlm.nih.gov/24203541/">LEGGI</a>

 $\langle$ li>

 $<$ /ul $>$ 

 $\langle$ div $>$ 

```
 <div class="w3-third w3-section">
```
<ul class="w3-ul w3-white w3-hover-shadow">

 <li class="w3-black w3-padding-32">Correlation among lesion level, muscle strength and hand function in cervical spinal cord injury </li>

<li class="w3-padding-16"><br/>>b>Anno di pubblicazione </b></b></p>>2013</p></li>

It class="w3-padding-16"><b>Obiettivi </b><p> To examine the frequency distribution of neurological level of lesion and to investigate the correlation among level, active muscles in the arm and the relation to hand function.

 $\langle b\mathbf{r}\rangle$   $\langle b\mathbf{r}\rangle$   $\langle b\mathbf{r}\rangle$   $\langle b\mathbf{r}\rangle$   $\langle b\mathbf{r}\rangle$ 

 $<$ /p> $<$ /li>

<li class="w3-light-grey w3-padding-24">

<a class="w3-button w3-black w3-padding-large" href="https://pubmed.ncbi.nlm.nih.gov/23820875/">LEGGI</a>

 $\langle$ li $\rangle$ 

 $\langle \text{ul} \rangle$ 

 $\langle$ div $>$ 

</div>

<div class="w3-row-padding" style="margin-top:64px">

```
 <div class="w3-third w3-section">
```
<ul class="w3-ul w3-white w3-hover-shadow">

 <li class="w3-red w3-padding-32">Battery powered neuromuscular stimulator circuit for use during simultaneous recording of myoelectric signals</li>

<li class="w3-padding-16"><br/>>b>Anno di pubblicazione </b><p>2009</p></li>

 $\langle$ li class="w3-padding-16"> $\langle$ b>Obiettivi  $\langle$ b> $\langle$ p>Surface Functional Electrical Stimulation (FES) requires high stimulation voltages. A step-up transformer in the output stage of the stimulation circuit is often used.In the present technical paper a voltage controlled current source (VCCS) is presented as an alternative to the transformer coupling.

 $br>$ 

 $chr$ 

 $<$ /p> $<$ /li>

<li class="w3-light-grey w3-padding-24">

 <a class="w3-button w3-black w3-padding-large" href="https://www.sciencedirect.com/science/article/abs/pii/S1350453309001386">LEGGI</a>

 $\langle$ li $\rangle$ 

 $<$ /ul $>$ 

 $\langle$ div $>$ 

<div class="w3-third">

<ul class="w3-ul w3-white w3-hover-shadow">

 <li class="w3-black w3-padding-48">Functional electrical stimulation reinforced tenodesis effect controlled by myoelectric activity from wrist extensors.</li>

<li class="w3-padding-16"><br/>>b>Anno di pubblicazione </b></p>></p></li></

In class="w3-padding-16"><b>Obiettivi </b><p>We demonstrated a method for enhancing the tenodesis grip in individuals with sustained tetraplegia at the 6th cervical vertebra neurological level. Subjects used the myoelectric activity from wrist extensor muscles to directly control the electrical stimulation of the extrinsic finger and thumb flexors (flexor pollicis longus and flexor digitorum superficialis/profondus) with the use of a specially designed system, Myoelectrically Controlled Functional Electrical Stimulation (MeCFES).

 $<$ /p> $<$ /li>

<li class="w3-light-grey w3-padding-24">

 <a class="w3-button w3-black w3-padding-large" href="https://www.rehab.research.va.gov/jour/06/43/2/Thorsen.html">LEGGI</a>

```
\langleli>
```
 $\langle \text{ul} \rangle$ 

 $\langle$ div $>$ 

<div class="w3-third w3-section">

<ul class="w3-ul w3-white w3-hover-shadow">

 <li class="w3-red w3-padding-32">Experimental protocol for the kinematic analysis of the hand: Definition and repeatability.  $\langle$ li>

 $\langle$ li class="w3-padding-16"> $\langle$ b>Anno di pubblicazione  $\langle$ b> $\langle$ p> $2005\langle$ p> $\langle$ li>

If class="w3-padding-16"><b>Obiettivi </b><p>A quantitative and objective method based on the optoelectronic kinematic analysis of hand segments and on the calculation of global and partial parameters, which provide measures of the degree of long finger and thumb extension is proposed for the evaluation of the hand's voluntary range of motion and maximal opening of the fingers and thumb.

 $<sub>2</sub>$  $br>$  $<$ /p> $<$ /li> <li class="w3-light-grey w3-padding-24"> <a class="w3-button w3-black w3-padding-large" href="https://pubmed.ncbi.nlm.nih.gov/15978812/">LEGGI</a> </li>  $\langle \text{ul} \rangle$  $\langle$ div $>$  $\langle$ div $>$  $p>\text{br}\text{>}\text{p}$  $**br>**$ 

 <p class="w3-center"><a href="http://www.thorsen.it/homepage/aboutme/publications.html" class="w3-center w3-button w3 white w3-padding-large w3-large w3-margin-top w3-opacity w3-hover-opacity-off">Scopri di piu'</a></p>

 $\langle$ div $>$ 

<!-- Contact Section -->

<div class="w3-container w3-light-grey" style="padding:128px 16px" id="contact">

<h3 class="w3-center">CONTATTI</h3>

 <p class="w3-center w3-large">Per qualsiasi informazione non esitare a contattarci. Inviaci un messaggio:</p>  $\langle$ div style="margin-top:48px">

<p><i class="fa fa-map-marker fa-fw w3-xxlarge w3-margin-right"></i> Milano, IT</p>

<p><i class="fa fa-phone fa-fw w3-xxlarge w3-margin-right"></i> Phone: +39 3486463807</p>

<p><i class="fa fa-envelope fa-fw w3-xxlarge w3-margin-right"> </i> Email: filippo.cinotti96@mail.com</p>

 $<sub>2</sub>$ 

<form action="/action\_page.php" target="\_blank">

<p><input class="w3-input w3-border" type="text" placeholder="Nome" required name="Nome"></p>

<p><input class="w3-input w3-border" type="text" placeholder="Email" required name="Email"></p>

<p><input class="w3-input w3-border" type="text" placeholder="Oggetto" required name="Oggetto"></p>

<p><input class="w3-input w3-border" type="text" placeholder="Messagio" required name="Messaggio"></p>

 $< p >$ 

<button class="w3-button w3-black" type="submit">

```
 <i class="fa fa-paper-plane"></i> INVIA MESSAGGIO
```
</button>

 $<$ /p>

</form>

 $\langle$ div $>$ 

 $\langle$ div $>$ 

<!-- Image of location/map -->

<div class="w3-container w3-white" style="padding:40px 16px">

<h3 class="w3-center">DOVE SIAMO</h3>

<div class="google-maps" >

<iframe

src="https://www.google.com/maps/embed?pb=!1m18!1m12!1m3!1d9248.597408981941!2d9.122248643896306!3d45.4710736194 4258!2m3!1f0!2f0!3f0!3m2!1i1024!2i768!4f13.1!3m3!1m2!1s0x4786c14d3a30d741%3A0x1ec4e675e5530c33!2sPolo%20Tecnolog ico%2C%20IRCCS%20Don%20Carlo%20Gnocchi!5e0!3m2!1sit!2sit!4v1597235055346!5m2!1sit!2sit" frameborder="0" style="border:0" allowfullscreen></iframe>

 $\langle$ div $>$ 

 $\langle$ div $>$ 

<!-- Footer -->

<footer class="w3-center w3-black w3-padding-64">

<a href="#home" class="w3-button w3-light-grey"><i class="fa fa-arrow-up w3-margin-right"></i>To the top</a>

<div class="w3-xlarge w3-section">

<i class="fa fa-facebook-official w3-hover-opacity"></i>

 $\langle$ i class="fa fa-instagram w3-hover-opacity"> $\langle$ i>

<i class="fa fa-snapchat w3-hover-opacity"></i>

<i class="fa fa-pinterest-p w3-hover-opacity"></i>

<i class="fa fa-twitter w3-hover-opacity"></i>

<i class="fa fa-linkedin w3-hover-opacity"></i>

 $\langle$ div $\rangle$ 

 <p>Powered by <a href="https://www.linkedin.com/in/filippo-cinotti-360413173/" title="Filippo Cinotti" target="\_blank" class="w3-hover-text-green">Filippo Cinotti</a></p>

</footer>

<script>

```
// Modal Image Gallery
function onClick(element) {
  document.getElementById("img01").src = element.src;
  document.getElementById("modal01").style.display = "block";
  var captionText = document.getElementById("caption");
 caption Text.inner HTML = element. alt;}
// Toggle between showing and hiding the sidebar when clicking the menu icon
var mySidebar = document.getElementById("mySidebar");
function w3_open() {
  if (mySidebar.style.display === 'block') {
   mySidebar.style.display = 'none';
  } else {
   mySidebar.style.display = 'block';
  }
}
// Close the sidebar with the close button
function w3_close() {
   mySidebar.style.display = "none";
}
</script>
```
# **MeCFES PAGE**

# **"MeCFES.html"**

</body><!DOCTYPE html>

<html>

<title>MeCFES: write the future</title>

<meta charset="UTF-8">

<meta name="viewport" content="width=device-width, initial-scale=1">

<link rel="stylesheet" href="https://www.w3schools.com/w3css/4/w3.css">

<link rel="stylesheet" href="https://fonts.googleapis.com/css?family=Raleway">

<link rel="stylesheet" href="https://cdnjs.cloudflare.com/ajax/libs/font-awesome/4.7.0/css/font-awesome.min.css">

<script src="http://cdnjs.cloudflare.com/ajax/libs/p5.js/0.5.6/p5.js"></script>

<script src="https://cdnjs.cloudflare.com/ajax/libs/p5.js/0.7.2/p5.js"></script>

<script src="https://cdnjs.cloudflare.com/ajax/libs/p5.js/0.7.2/addons/p5.dom.min.js"></script>

<script src="https://unpkg.com/p5ble@0.0.4/dist/p5.ble.js"></script>

<script src="http://cdnjs.cloudflare.com/ajax/libs/p5.js/0.5.6/addons/p5.dom.js"></script>

<script src="sketchBT.js"></script>

<style>

body,h1,h2,h3,h4,h5,h6 {font-family: "Raleway", sans-serif}

body, html {

height: 100%;

line -height: 1.8;

}

/\* Full height image header \*/

.bgimg -1 {

background -position: center;

background -size: cover;

background -image: url("hand.jpg");

min -height: 100%;

### }

 .bgimg -2 { background -position: center; background -size: cover; background -image: url("Prototipo\_coll.png"); min -height: 100%;

# }

 .bgimg -3 { background -position: center; background -size: cover; background -image: url("MC.jpg"); min -height: 100%;

#### }

.bgimg -4 {

 background-position: center; background-size: cover; background-image: url("pat.jpg"); min-height: 100%;

```
}
```
 .staffimg-1 { background-position: center; background-size: cover; background-image: url("Rune.jpg");

## }

```
.w3-bar .w3-button {
  padding: 16px;
}
   canvas {
  display: block;
     position: absolute;
} 
.google-maps {
  position: relative;
  padding-bottom: 75%; /* Definisco l'aspect ratio */
  height: 0;
```
overflow: hidden;

}

.google-maps > iframe {

position: absolute;

top: 0;

left: 0;

width: 100% !important;

height: 100% !important;

### }

.aligncenter {

text-align: center;

```
}
```
</style>

<body>

```
\langle!-- Navbar (sit on top) -->
```

```
<div class="w3-top">
```

```
 <div class="w3-bar w3-white w3-card" id="myNavbar">
```
 $\alpha$  href="#home" class="w3-bar-item w3-button w3-wide">MeCFES $\alpha$ 

```
 <!-- Right-sided navbar links -->
```
<div class="w3-right w3-hide-small">

<a href="#comef" class="w3-bar-item w3-button"><i class="fa fa-search"></i> COME FUNZIONA</a>

<a href="#elettrodi" class="w3-bar-item w3-button"><i class="fa fa-bolt"></i> ELETTRODI</a>

<a href="#mc" class="w3-bar-item w3-button"><i class="fa fa-play"></i> INIZIA AD UTILIZZARE MeCFES</a>

 $\alpha$  href="Sito.html" class="w3-bar-item w3-button"> HOMEPAGE  $\alpha$ 

 $\langle$ div $>$ 

<!-- Hide right-floated links on small screens and replace them with a menu icon -->

<a href="javascript:void(0)" class="w3-bar-item w3-button w3-right w3-hide-large w3-hide-medium" onclick="w3\_open()">

 $\langle$ i class="fa fa-bars"> $\langle$ i>

</a>

 $\langle$ div $>$ 

 $\langle$ div $>$ 

<!-- Sidebar on small screens when clicking the menu icon -->

<nav class="w3-sidebar w3-bar-block w3-black w3-card w3-animate-left w3-hide-medium w3-hide-large" style="display:none" id="mySidebar">

<a href="javascript:void(0)" onclick="w3\_close()" class="w3-bar-item w3-button w3-large w3-padding-16">Chiudi ×</a>

 $\alpha$  href="#comef" onclick="w3\_close()" class="w3-bar-item w3-button">COME FUNZIONA $\alpha$ 

<a href="#elettrodi" onclick="w3\_close()" class="w3-bar-item w3-button">ELETTRODI</a>

 $\alpha$  href="#mc" onclick="w3\_close()" class="w3-bar-item w3-button">INIZIA AD UTILIZZARE MeCFES $\alpha$ 

<a href="Sito.html" onclick="w3\_close()" class="w3-bar-item w3-button">HOMEPAGE</a>

 $\langle$ nav $>$ 

<!-- Header with full-height image -->

<header class="bgimg-3 w3-display-container w3-grayscale-min" id="home">

<div class="w3-display-left w3-text-white" style="padding:48px">

<span class="w3-jumbo w3-hide-small">MeCFES</span><br>

<span class="w3-xxlarge w3-hide-large w3-hide-medium">MeCFES</span><br>

<span class="w3-large">Spazio ai tuoi muscoli</span>

 <p><a href="#mc" class="w3-button w3-white w3-padding-large w3-large w3-margin-top w3-opacity w3-hover-opacityoff">Inizia ora</a></p>

 $\langle$ div $>$ 

<div class="w3-display-bottomleft w3-text-grey w3-large" style="padding:24px 48px">

<i class="fa fa-facebook-official w3-hover-opacity"></i>

<i class="fa fa-instagram w3-hover-opacity"></i>

 $\langle$ i class="fa fa-snapchat w3-hover-opacity" $\langle$ i>

 $\langle$ i class="fa fa-pinterest-p w3-hover-opacity" $\rangle$ 

 $\langle$ i class="fa fa-twitter w3-hover-opacity"> $\langle$ i>

<i class="fa fa-linkedin w3-hover-opacity"></i>

 $\langle$ div $>$ 

</header>

<!-- Connetti i tuoi dispositivi -->

<div class="w3-container" style="padding:40px 16px" id="comef"></div>

<h3 class="w3-center">COME FUNZIONA</h3>

<div>

 <p class="w3-center" style="padding:18px 40px"> Il progetto MeCFES (Myoelectrically controlled functional electrical stimulation) ha come scopo principale la riabilitazione di pazienti affetti da disabilita motorie. Si rivolge verso persone con danni al sistema nervoso centrale quali ictus, lesioni spinali, sclerosi multipla o trauma cranico, etc. <br>

<div class="w3-row-padding w3-center" style="padding:18px 40px">

<div class="w3-quarter">

 $\langle$ i class="fa fa-hand-paper-o w3-margin-bottom w3-jumbo w3-center" $\langle$ 

<p class="w3-large">Arti Superiori</p>

 <p>MeCFES si rivolge principalmente sulla stimolazione ed alla riabilitazione degli arti superiori, sebbene la tecnica potrebbe essere estesa anche agli arti inferiori, con metodologie simili.</p>

 $\langle$ div $>$ 

<div class="w3-quarter">

<i class="fa fa-bolt w3-margin-bottom w3-jumbo"></i>

<p class="w3-large">Stimolazione Elettrica Funzionale</p>

 <p>E' stato dimostrato che in pazienti con lesione spinale oppure ictus, l'utilizzo di una neuroprotesi possa portare notevoli benefici da un punto di vista di efficacia e risultati della riabilitazione.</p>

</div>

```
 <div class="w3-quarter">
```
 $\langle$ i class="fa fa-heart w3-margin-bottom w3-jumbo"> $\langle$ i>

<p class="w3-large">Controllo mioelettrico</p>

 <p>Il MeCFES è un dispositivo elettronico innovativo che combina stimolazione elettrica con controllo mioelettrici per sostenere vari movimenti utilizzando l'energia fornita da batterie.</p>

 $\langle$ div $>$ 

<div class="w3-quarter">

<i class="fa fa-eye w3-margin-bottom w3-jumbo"></i>

<p class="w3-large"> Attivazione volontaria</p>

 <p>L'attivita' di MeCFES puo' essere controllata direttamente dal paziente attraverso movimenti del polso, la quale intensita' va a definire in maniera proporzionale l'intensita' di stimolazione.</p>

 $\langle$ div $>$ 

<div class="w3-container w3-light-grey" style="padding:18px 140px">

 $<sub>2</sub>$ 

<h3 class="w3-center">PRINCIPI DI FUNZIONAMENTO</h3>

 MecFES si basa sul principio per il quale utilizzando elettrodi superficiali posti sulla cute sopra i muscoli interessati è possible rinforzare i movimenti voluntari. Appunto il fatto che si cerca di aumentare il contrazione con un controllo che rispecchia immediatamente quello che l'utente cerca di fare, (antiche techniche di controllo chiuso come spesso utilizzati nei neuroprotesi) è ipotizzato vantaggioso per l'utente.

 $br>$ 

 Abbiamo dimostrato che in alcuni soggetti con tetraplegia si potrebbe aumentare la forza della presa notevolmente. Ci sono anche discrete evidenze che soggetti con lesioni cerebrale ottengono vantaggi nella riabilitazione utilizzando il sistema per la rieducazione della mano.

 $<sub>2</sub>$ 

 $<sub>2</sub>$ 

<p class="aligncenter">

 <img class="w3-image w3-round-large" src="Insieme.gif" alt="Aided - Unaided" width="700" height="394" alt="centered image" >

 $<$ /p>  $<sub>2</sub>$  $<sub>2</sub>$ 

Il sistema utilizza elettrodi di superficie sia per la registrazione dei segnali volontarie sia per la stimolazione. La combinazione tra stimolazione (FES) e signali mioelettrici (EMG) pone alcuni sfide tecniche. La difficoltà principale al livello tecnologico è stato di essere in grado di registrare tali segnali, a loro volta molto deboli, mentre si stimola lo stesso muscolo con un intensità milioni di volte più grande del segnale mioelettrico.

 $br>$  $<sub>2</sub>$  $<sub>2</sub>$ 

 <h4 class="w3-center"><i>"Un analogia potrebbe essere di immaginarsi di cantare a pieni polmoni mentre si ascolta il bisbiglio di un altro."</i></h4>

 $br>$ 

 $br>$ 

Risolvendo questo problema il risultato è che un muscolo debole innesca la stimolazione ottenendo come risultato una maggior contrazione degli stessi.

 $<sub>2</sub>$  $<sub>2</sub>$ 

 $br>$ 

 <h4 class="w3-center"><i>"Con microfono amplificatore e casse, un sottovoce viene amplificato per raggiungere migliaia di orecchie."</i></h4>

 $str$ 

 $<sub>2</sub>$ 

 Nello stesso modo il MeCFES utilizza il segnale di alcuni fibre muscolare ancora sotto controllo del soggetto per attivare altri unità motorie, non più sotto controllo volontario con il risultato di esercitare maggior forza. La stimolazione segue l'aumento o diminuzione della contrazione volontaria in tempo reale ottenendo l'effetto di un servosterzo. Questo particolare consente di ottenere un movimento o forza senza eccessiva fatica da parte dell'utente disabile. I parametri che intervengono nella regolazione del neuroprotesi possono essere configurabili tramite un PC al fine di ottenere il controllo ottimale della mano da parte del paziente.<br>

#### <h3 class="w3-center"><br>VANTAGGI FUNZIONALI E TERAPEUTICI</h3>

<div>

 <p class="w3-center" style="padding:18px 40px"> Nella riabilitazione neuromotoria di pazienti con ictus e' noto come il **c**b>coinvolgimento </b> del soggetto sottoposto alla terapia sia di essenzialee importanza (<i>task oriented movement therapy</i>). Il metodo MeCFES consente al terapista di cominciare a lavorare insieme al paziente con movimenti semplici e molto deboli ottenendo risultati fin da subito. Spesso, la debolezza e le difficolta' del paziente rendono la partecipazione attiva difficile e demoralizzante perchè potrebbe sembrare impossibile raggiunger l'obiettivo. Al contrario, l'aumento della forza di contrazione che guida il movimento introdotto dal MeCFES permette ad alcuni pazienti di iniziare a svolgere degli esercizi funzionali e <i>task oriented</i> fin dalle prime fasi della riabilitazione. Così facendo <b> si viene innescando un feedback positivo; il soggetto si sente incoraggiato a lavorare coscientemente non solo con l'attivazione ma anche il rilassamento muscolare.</b>

 $<sub>cr</sub>$ 

Persone con mieolesione potrebbe, invece, ottenere un controllato incremento della forza esibito in modo da ottenere una presa più ferma degli oggetti nella vita quotidiana. Un ultimo importate aspetto riguarda il problema della percezione del proprio movimento. Il MeCFES funge anche da bio-feedback perchè la stimolazione coinvolge anche la propriocezione.

 $<$ /p>

#### <h3 class="w3-center"><br>COME SI COSTRUISCE UNA NEUROPROTESI</h3>

 <p class="w3-center" style="padding:18px 40px">Lo sviluppo scientifico del progetto ha portato ad una serie di pubblicazioni che descrivono i dettagli del sistema. Innanzitutto serve del hardware elettronico costruito appositamente al fine di erogare la stimolazione simultaneamente con la registrazione del EMG. L'algoritmo di controllo richiede un elaborazione digitale che potrebbe essere eseguita da tanti recenti microcontrollori. Lo sviluppo elettronico ha reso possibile la miniaturizzazione del sistema al punto che le batterie che devono fornire l'energia diventano la parte più ingombrante, ma anche li il progresso tecnologico lavora per noi. L'ultima parte ancora da risolvere al meglio è come realizzare un sistema indossabile. Attualmente i prototipi MeCFES richiedono che gli elettrodi vengono posizionati manualmente e collegati con fili di media lunghezza al unità di controllo. Seppure risulta funzionale sarebbe auspicabile facilitare l'applicazione nel modo che utente potrebbe 'indossare' il neuroprotesi in autonomia.</p>

#### <h3 class="w3-center"><br>PROSPETTIVE FUTURE</h3>

 <p class="w3-center" style="padding:18px 40px">Un obiettivo attuale è di rendere il sistema disponibile per tutti coloro che desiderino testare la tecnica e valutare se possa essere un soluzione per aumentare la propria autonomia e ridurre la disabilità. Sembra che ci sia una tendenza di auto-aiuto e di maggior coinvolgimento nella ricerca di soluzioni per i propri bisogni di superare le sfide della vita quotidiana. Insieme al movimento dei *<i*>"thinkers" </i> e <i>"makers" </i> e basi tecnologiche sono pronte per sostenere una <b>Neuroprotesi free and open source</b>, ovvero rendere possibile la riabilitazione fai-da-te, ovviamente in collaborazione con clinici ed istituzioni competenti.</p> <br>

<!-- Work Section -->

<div class="w3-container w3-dark-grey" style="padding:128px 16px" id="work">

<h3 class="w3-center">Il NOSTRO LAVORO</h3>

 $\leq p$  class="w3-center w3-large">Alcuni esempi dei risultati gia' raggiunti $\leq p$ >

<div class="w3-row-padding" style="margin-top:64px">

<div class="w3-col l3 m6">

 $\langle$ img src="foto1.jpg" style="width:100%" onclick="onClick(this)" class="w3-hover-opacity" alt="A microphone">

 $\langle$ div $>$ 

 $\langle$ div class="w3-col l3 m6">

<img src="foto5.jpg" style="width:100%" onclick="onClick(this)" class="w3-hover-opacity" alt="A phone">

 $\langle$ div $>$ 

 $\langle$ div class="w3-col l3 m6">

 $\langle$ img src="foto2.jpg" style="width:100%" onclick="onClick(this)" class="w3-hover-opacity" alt="A drone">

 $\langle$ div $>$ 

 $\langle$ div class="w3-col l3 m6">

 $\langle$ img src="foto6.jpg" style="width:100%" onclick="onClick(this)" class="w3-hover-opacity" alt="Soundbox">

 $\langle$ div $>$ 

 $\langle$ div $>$ 

<div class="w3-row-padding w3-section">

<div class="w3-col l3 m6">

<img src="foto3.jpg" style="width:100%" onclick="onClick(this)" class="w3-hover-opacity" alt="A tablet">

```
\langlediv class="w3-col l3 m6">
```
 $\langle$ img src="foto7.jpg" style="width:100%" onclick="onClick(this)" class="w3-hover-opacity" alt="A camera">

 $\langle$ div $>$ 

 $\langle$ div class="w3-col l3 m6">

<img src="foto4.jpg" style="width:100%" onclick="onClick(this)" class="w3-hover-opacity" alt="A typewriter">

 $\langle$ div $>$ 

 $\langle$ div class="w3-col l3 m6">

 $\langle$ img src="foto8.jpg" style="width:100%" onclick="onClick(this)" class="w3-hover-opacity" alt="A tableturner">

 $\langle$ div $>$ 

 $\langle$ div $>$ 

 $\langle$ div $>$ 

```
 <!-- "Elettrodi" -->
```
<div class="w3-container " style="padding:40px 16px" id="elettrodi"></div>

```
 <h3 class="w3-center">ELETTRODI</h3>
```
<div>

 <p class="w3-center w3-white" style="padding:18px 40px"> Qui sotto e' illustrato con fotografie la possibile variazione tra due soggetti rispetto al posizionamento dei elettrodi. E' possibile osservare come gli elettrodi di stimolazione siano soggetti a maggior variazione individuale. Puo' inoltre capitare di dover utilizzare un elettrodo più grande per quello prossimale.

 $br>$ 

```
<div class="w3-container w3-red" style="padding:28px 16px">
```

```
 <div class="w3-row-padding">
```

```
 <div class="w3-col m6" style="padding:20px 20px">
```
<h3>Elettrodi di registrazione.</h3>

 <p>Per rinforzare la presa tenodesi gli elettrodi di rilevamento viene posizionati sulla pelle sopra il muscolo estensore del polso (estensore carpi radialis e/o estensore carpi ulnaris). Sul gomito si vede l'elettrodo di riferimento il quale non ha particolamente importanza il collocamento.</p>

<p><a href="#comef" class="w3-button w3-black"><i class="fa fa-search"> </i> Scopri di piu' su MeCFES </a></p>

 $\langle$ div $>$ 

<div class="w3-col m6" style="padding:0px 160px">

<img class="w3-image w3-round-large" src="foto2.jpg" alt="elettrodireg" width="300" height="300">

 $\langle$ div $>$ 

 $\langle$ div $>$ 

 $\langle$ div $>$ 

<div class="w3-container w3-light-grey" style="padding:28px 16px">

<div class="w3-row-padding">

<div class="w3-col m6" style="padding:0px 160px">

<img class="w3-image w3-round-large" src="foto3.jpg" alt="elettrodistim" width="300" height="300">

 $\langle$ div $>$ 

<div class="w3-col m6" style="padding:20px 20px">

<h3>Elettrodi di stimolazione.</h3>

 <p>Qualora si vuole indurre maggior flessione delle dita 2-5 si tenta a stimolare il flessore commune delle dita. Invece se si desidera anche coinvolgere flessione del pollice, l'elettrodo distale potrebbe essere spostato verso di esso.</p>

<p><a href="#comef" class="w3-button w3-black"><i class="fa fa-search"> </i> Scopri di piu' su MeCFES </a></p>

 $\langle$ div $>$ 

 $\langle$ div $>$ 

<!-- MeCFES -->

<div class="bgimg-3 w3-display-container w3-grayscale-min" id="mc" style="margin-top:0px">

 <p align="right"><a href="PaginaEglove.html" class=" w3-button w3-white w3-padding-large w3-large w3-margin-bottom w3 opacity w3-hover-opacity-off">Inizia ad utilizzare MeCFES</a></p>

</div>

<!-- Area pazienti -->

<div class="bgimg-4 w3-display-container w3-grayscale-min" id="paziente" style="margin-top:20px">

 <p align="right"><a href="PaginaEglove.html" class="w3-button w3-white w3-padding-large w3-large w3-margin-bottom w3 opacity w3-hover-opacity-off" >Accedi all'area paziente</a></p>

 $\langle$ div $>$ 

<!-- Modal for full size images on click-->

<div id="modal01" class="w3-modal w3-black" onclick="this.style.display='none'">

<span class="w3-button w3-xxlarge w3-black w3-padding-large w3-display-topright" title="Close Modal Image">×</span>

<div class="w3-modal-content w3-animate-zoom w3-center w3-transparent w3-padding-64">

<img id="img01" class="w3-image">

<p id="caption" class="w3-opacity w3-large"></p>

 $\langle$ div $>$ 

 $\langle$ div $>$ 

<div class="w3-container w3-center" style="padding:128px 16px" id="pricing">

<h3>PUBBLICAZIONI</h3>

 $\leq p$  class="w3-large">Di seguito sono mostrate le pubblicazioni piu' recenti che riguardano MeCFES $\leq p$ >

<div class="w3-row-padding" style="margin-top:64px">

<div class="w3-third w3-section">

<ul class="w3-ul w3-light-grey w3-hover-shadow">

 <li class="w3-black w3-padding-32">A Non-Invasive Neuroprosthesis Augments Hand Grasp Force In Individuals With Cervical Spinal Cord Injury - The Functional and Therapeutic Effects.</li>

 $\langle$ li class="w3-padding-16"> $\langle$ b>Anno di pubblicazione  $\langle$ b> $\langle$ p>2013 $\langle$ p> $\langle$ li>

 $\langle$ li class="w3-padding-16"> $\langle$ b>Obiettivi  $\langle$ b> $\langle$ p>The primary purpose of this study was to evaluate myoelectrically controlled functional electrical stimulation (MeCFES) for enhancing the tenodesis grip in people with tetraplegia. The second aim was to estimate the potential number of candidates for the MeCFES device. The application of MeCFES provides the user with direct control of the grasp force as opposed to triggered FES systems. $\langle p \rangle \langle p \rangle$ 

<li class="w3-grey w3-padding-24">

<a class="w3-button w3-black w3-padding-large" href="https://www.hindawi.com/journals/tswj/2013/836959/">LEGGI</a>

 $\langle$ li $\rangle$ 

 $<$ /ul $>$ 

 $\langle$ div $>$ 

<div class="w3-third">

<ul class="w3-ul w3-light-grey w3-hover-shadow">

 <li class="w3-red w3-padding-48">Myoelectrically driven functional electrical stimulation may increase motor recovery of upper limb in poststroke subjects: A randomized controlled pilot study.</li>

<li class="w3-padding-16"><br/>>b>Anno di pubblicazione </b></b></p>>2013</p></li>

<li class="w3-padding-16"><b>Obiettivi </b><p>The objective of this randomized controlled pilot study was to assess the feasibility and effectiveness of myoelectrically controlled functional electrical stimulation (MeCFES) for rehabilitation of the upper limb in poststroke subjects.

 $<$ /p> $<$ /li>

<li class="w3-grey w3-padding-24">

<a class="w3-button w3-black w3-padding-large" href="https://pubmed.ncbi.nlm.nih.gov/24203541/">LEGGI</a>

 $\langle$ li>

 $\langle \text{ul} \rangle$ 

 $\langle$ div $>$ 

<div class="w3-third w3-section">

```
 <ul class="w3-ul w3-light-grey w3-hover-shadow">
```
 <li class="w3-black w3-padding-32">Correlation among lesion level, muscle strength and hand function in cervical spinal cord injury </li>

 $\langle$ li class="w3-padding-16"> $\langle$ b>Anno di pubblicazione  $\langle$ b> $\langle$ p> $2013\langle$ p> $\langle$ li>

It class="w3-padding-16"><b>Obiettivi </b><p> To examine the frequency distribution of neurological level of lesion and to investigate the correlation among level, active muscles in the arm and the relation to hand function.

 $br>$  $br>$ 

 $<sub>cr</sub>$ 

 $<sub>2</sub>$ 

 $<sub>2</sub>$ 

 $br>$ 

 $<$ /p> $<$ /li>

<li class="w3-grey w3-padding-24">

<a class="w3-button w3-black w3-padding-large" href="https://pubmed.ncbi.nlm.nih.gov/23820875/">LEGGI</a>

 $\langle$ li $\rangle$ 

 $\langle \text{ul} \rangle$ 

 $\langle$ div $>$ 

 $\langle$ div $>$ 

<div class="w3-row-padding" style="margin-top:64px">

<div class="w3-third w3-section">

<ul class="w3-ul w3-light-grey w3-hover-shadow">

 <li class="w3-red w3-padding-32">Battery powered neuromuscular stimulator circuit for use during simultaneous recording of myoelectric signals</li>

<li class="w3-padding-16"><br/>>b>Anno di pubblicazione </b></p>></p>>2009</p></li>

<li class="w3-padding-16"><b>Obiettivi </b><p>Surface Functional Electrical Stimulation (FES) requires high stimulation voltages. A step-up transformer in the output stage of the stimulation circuit is often used.In the present technical paper a voltage controlled current source (VCCS) is presented as an alternative to the transformer coupling.

 $<sub>2</sub>$ 

 $br>$ 

 $<$ /p> $<$ /li>

<li class="w3-grey w3-padding-24">

 <a class="w3-button w3-black w3-padding-large" href="https://www.sciencedirect.com/science/article/abs/pii/S1350453309001386">LEGGI</a>

 $\langle$ li>

 $<$ /ul $>$ 

 $\langle$ div $>$ 

<div class="w3-third">

<ul class="w3-ul w3-light-grey w3-hover-shadow">

 <li class="w3-black w3-padding-48">Functional electrical stimulation reinforced tenodesis effect controlled by myoelectric activity from wrist extensors.</li>

<li class="w3-padding-16"><br/>>b>Anno di pubblicazione </b></p>></p>>2006</p></li>

If class="w3-padding-16"><b>Obiettivi </b><p>We demonstrated a method for enhancing the tenodesis grip in individuals with sustained tetraplegia at the 6th cervical vertebra neurological level. Subjects used the myoelectric activity from wrist extensor muscles to directly control the electrical stimulation of the extrinsic finger and thumb flexors (flexor pollicis longus and flexor digitorum superficialis/profondus) with the use of a specially designed system, Myoelectrically Controlled Functional Electrical Stimulation (MeCFES).

 $<$ /p> $<$ /li>

<li class="w3-grey w3-padding-24">

 <a class="w3-button w3-black w3-padding-large" href="https://www.rehab.research.va.gov/jour/06/43/2/Thorsen.html">LEGGI</a>

 $\langle$ li $\rangle$ 

 $\langle \text{ul} \rangle$ 

 $\langle$ div $>$ 

<div class="w3-third w3-section">

<ul class="w3-ul w3-light-grey w3-hover-shadow">

 <li class="w3-red w3-padding-32">Experimental protocol for the kinematic analysis of the hand: Definition and repeatability. </li>

<li class="w3-padding-16"><br/>>b>Anno di pubblicazione </b><p>2005</p></li>

If class="w3-padding-16"><b>Obiettivi </b><p>A quantitative and objective method based on the optoelectronic kinematic analysis of hand segments and on the calculation of global and partial parameters, which provide measures of the degree of long

finger and thumb extension is proposed for the evaluation of the hand's voluntary range of motion and maximal opening of the fingers and thumb.

 $<sub>2</sub>$ 

 $<sub>2</sub>$ 

 $<$ /p> $<$ /li>

<li class="w3-grey w3-padding-24">

<a class="w3-button w3-black w3-padding-large" href="https://pubmed.ncbi.nlm.nih.gov/15978812/">LEGGI</a>

 $\langle$ li>

 $\langle \text{ul} \rangle$ 

 $\langle$ div>

 $\langle$ div $>$ 

 $$ 

 $p>\text{br}\text{p}$ 

 <p class="w3-center"><a href="http://www.thorsen.it/homepage/aboutme/publications.html" class="w3-center w3-button w3-red w3-padding-large w3-large w3-margin-top w3-opacity w3-hover-opacity-off">Scopri di piu'</a>> $\langle$ /p>

 $\langle$ div $>$ 

<!-- Contact Section -->

<div class="w3-container w3-dark-grey" style="padding:128px 16px" id="contact">

<h3 class="w3-center">CONTATTI</h3>

<p class="w3-center w3-large">Per qualsiasi informazione non esitare a contattarci. Inviaci un messaggio:</p>

<div style="margin-top:48px">

<p><i class="fa fa-map-marker fa-fw w3-xxlarge w3-margin-right"></i>Milano, IT</p>

<p><i class="fa fa-phone fa-fw w3-xxlarge w3-margin-right"></i> Phone: +39 3486463807</p>

 <p><i class="fa fa-envelope fa-fw w3-xxlarge w3-margin-right"> </i> Email: filippo.cinotti96@mail.com</p>  $ch<sub>></sub>$ 

```
 <form action="/action_page.php" target="_blank">
```
 <p><input class="w3-input w3-border" type="text" placeholder="Nome" required name="Nome"></p> <p><input class="w3-input w3-border" type="text" placeholder="Email" required name="Email"></p> <p><input class="w3-input w3-border" type="text" placeholder="Oggetto" required name="Oggetto"></p> <p><input class="w3-input w3-border" type="text" placeholder="Messagio" required name="Messaggio"></p>  $< p >$ 

<button class="w3-button w3-black" type="submit">

```
 <i class="fa fa-paper-plane"></i> INVIA MESSAGGIO
```
</button>

 $<$ /p>

</form>

 $\langle$ div $>$ 

 $\langle$ div $>$ 

```
 <!-- Image of location/map -->
```
<div class="w3-container w3-white" style="padding:40px 16px">

```
 <h3 class="w3-center">DOVE SIAMO</h3>
```

```
 <div class="google-maps" >
```
 $\langle$ iframe

src="https://www.google.com/maps/embed?pb=!1m18!1m12!1m3!1d9248.597408981941!2d9.122248643896306!3d45.4710736194 4258!2m3!1f0!2f0!3f0!3m2!1i1024!2i768!4f13.1!3m3!1m2!1s0x4786c14d3a30d741%3A0x1ec4e675e5530c33!2sPolo%20Tecnolog ico%2C%20IRCCS%20Don%20Carlo%20Gnocchi!5e0!3m2!1sit!2sit!4v1597235055346!5m2!1sit!2sit" frameborder="0" style="border:0" allowfullscreen></iframe>

 $\langle$ div $>$ 

 $\langle$ div $>$ 

<!-- Footer -->

<footer class="w3-center w3-black w3-padding-64">

<a href="#home" class="w3-button w3-light-grey"><i class="fa fa-arrow-up w3-margin-right"></i>To the top</a>

<div class="w3-xlarge w3-section">

<i class="fa fa-facebook-official w3-hover-opacity"></i>

 $\langle$ i class="fa fa-instagram w3-hover-opacity"> $\langle$ i>

<i class="fa fa-snapchat w3-hover-opacity"></i>

<i class="fa fa-pinterest-p w3-hover-opacity"></i>

 $\langle$ i class="fa fa-twitter w3-hover-opacity"> $\langle$ i>

<i class="fa fa-linkedin w3-hover-opacity"></i>

 $\langle$ div $>$ 

 <p>Powered by <a href="https://www.linkedin.com/in/filippo-cinotti-360413173/" title="Filippo Cinotti" target="\_blank" class="w3-hover-text-green">Filippo Cinotti</a></p>

</footer>

<script>

// Modal Image Gallery

function onClick(element) {

document.getElementById("img01").src = element.src;

document.getElementById("modal01").style.display = "block";

```
 var captionText = document.getElementById("caption");
 captionText.innerHTML = element.alt;
```
}

```
// Toggle between showing and hiding the sidebar when clicking the menu icon
```

```
var mySidebar = document.getElementById("mySidebar");
function w3_open() {
  if (mySidebar.style.display === 'block') {
   mySidebar.style.display = 'none';
  } else {
   mySidebar.style.display = 'block';
  }
}
// Close the sidebar with the close button
function w3_close() {
   mySidebar.style.display = "none";
}
</script>
</body>
```
**E. LSB DEFINITION AND CALCULUS**

### **LSB DEFINITION AND CALCULUS**

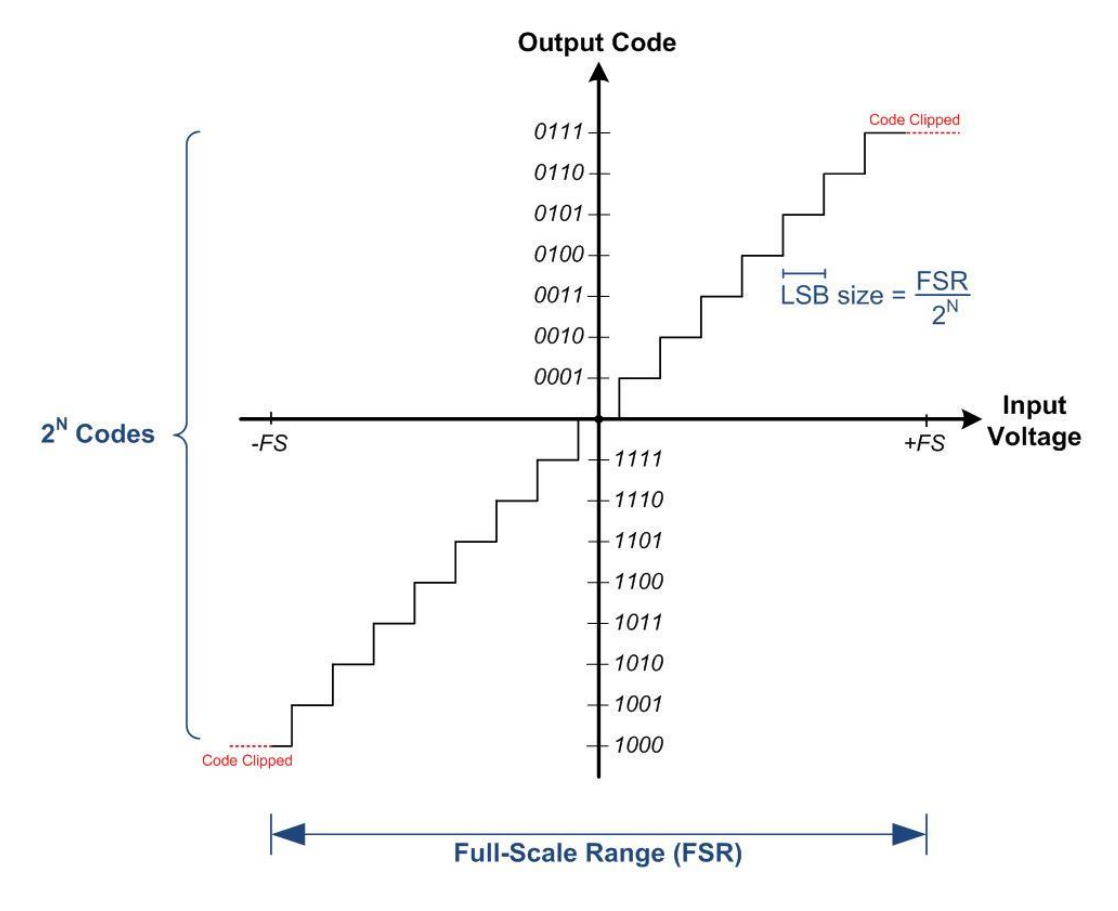

*Figure 1: LSB definition - [*(91)*]*

As well known in electronics, an analog to digital converter (ADC) is an electronic circuit capable of converting an analog signal with a continuous trend (for example a voltage) into a series of discrete values (92). The resolution of an Analog to Digital converter (ADC), indicating the number of discrete values it can produce, is defined by the Least Squared Bit (LSB).

This value, expressed in V, might be analytically determined as the ratio between the ADC conversion scale, called Full Scale Range (FSR), and the number of discretization levels defined by the number of bits available for the Analog to digital conversion. In particular, the number of discretization level might be defined as 2n bit. Signal values on Arduino IDE are expressed in LSB.

Accordingly to this the ADC resolution can be measured as:

$$
LSB = \frac{FSR}{2^{n\,bit}}
$$

Thus, considering that ELEGOO Board ADC has a FSR equal to 5V (0-5V) and a number of bit equal to 10, the LSB value can be determined as:

$$
LSB = \frac{5 V}{2^{10}} = 4.88 \ mV
$$

## **F. BLE COMMUNICATION**

## **BLE COMMUNICATION IN HM-10 MODULE**

BLE is all about services and characteristics and like all BLE devices, the HM-10 has a set of services and each service has a set of related characteristics. Characteristics are where the values are, some are READ, some are WRITE, and some are READ/WRITE.

All the services on the HM-10 are predefined except one, a custom service that has one custom characteristic. Predefined services and characteristics are ones where the UUID and the name are set by the Bluetooth governing body. For example, the characteristic 0x2A00 is the device name and when a device has this characteristic it should always be the device name.

The HM-10 uses the custom characteristic to send and receive the data it receives over the serial UART interface. It works by setting the value of the custom characteristic to the value of the data to be transmitted. It then sends out a notification to the remote device to say there is new data available.

As an example, when you tell the HM-10 to transmit "HELLO", it first sets the value of the custom characteristic to "HELLO" and then it sends out a notification telling the remote device "Hey, I have new data, come and get it." The remote device is scanning for the notifications and when it receives one it knows there is a new value, so it reads the data and then sends back a message saying "Thanks, I have it".

## *TABLE I: HM-10 SERVICES AND CHARACTERISTICS*

SERVICE 1 UUID: 00001800-0000-1000-8000- 00805F9B34FB GENERIC ACCESS

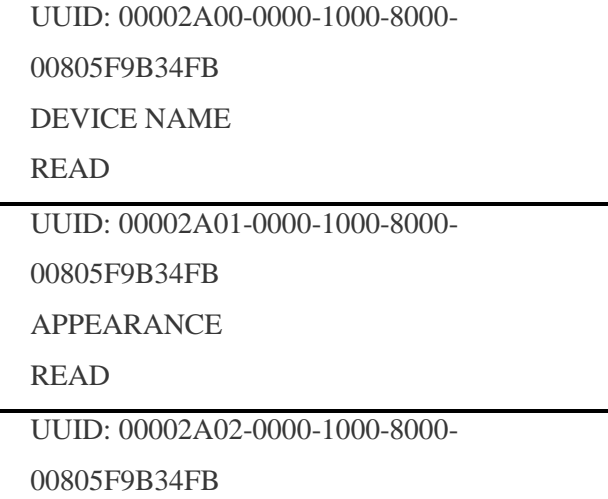

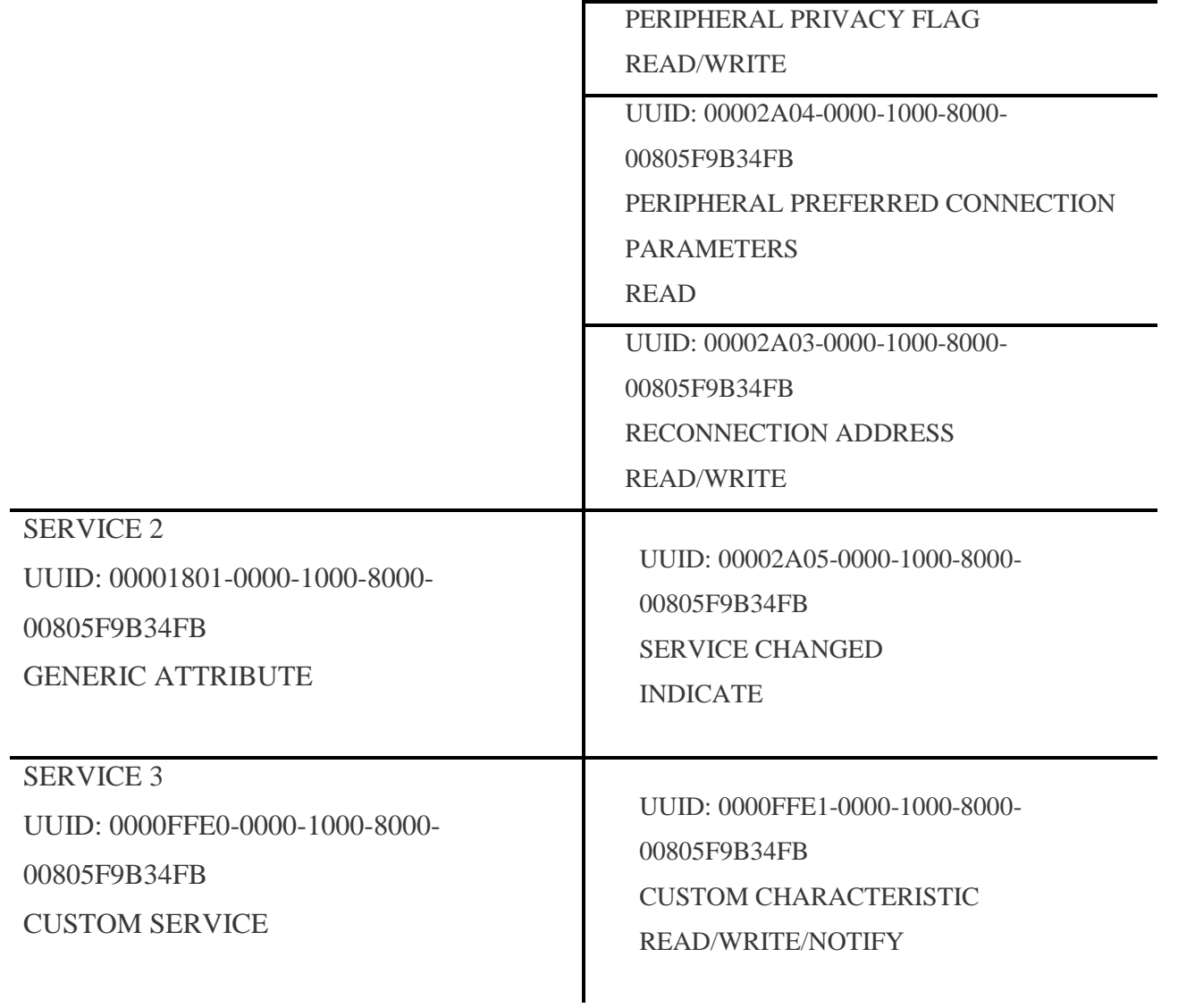

122

## **G. E-GLOVE BOX**

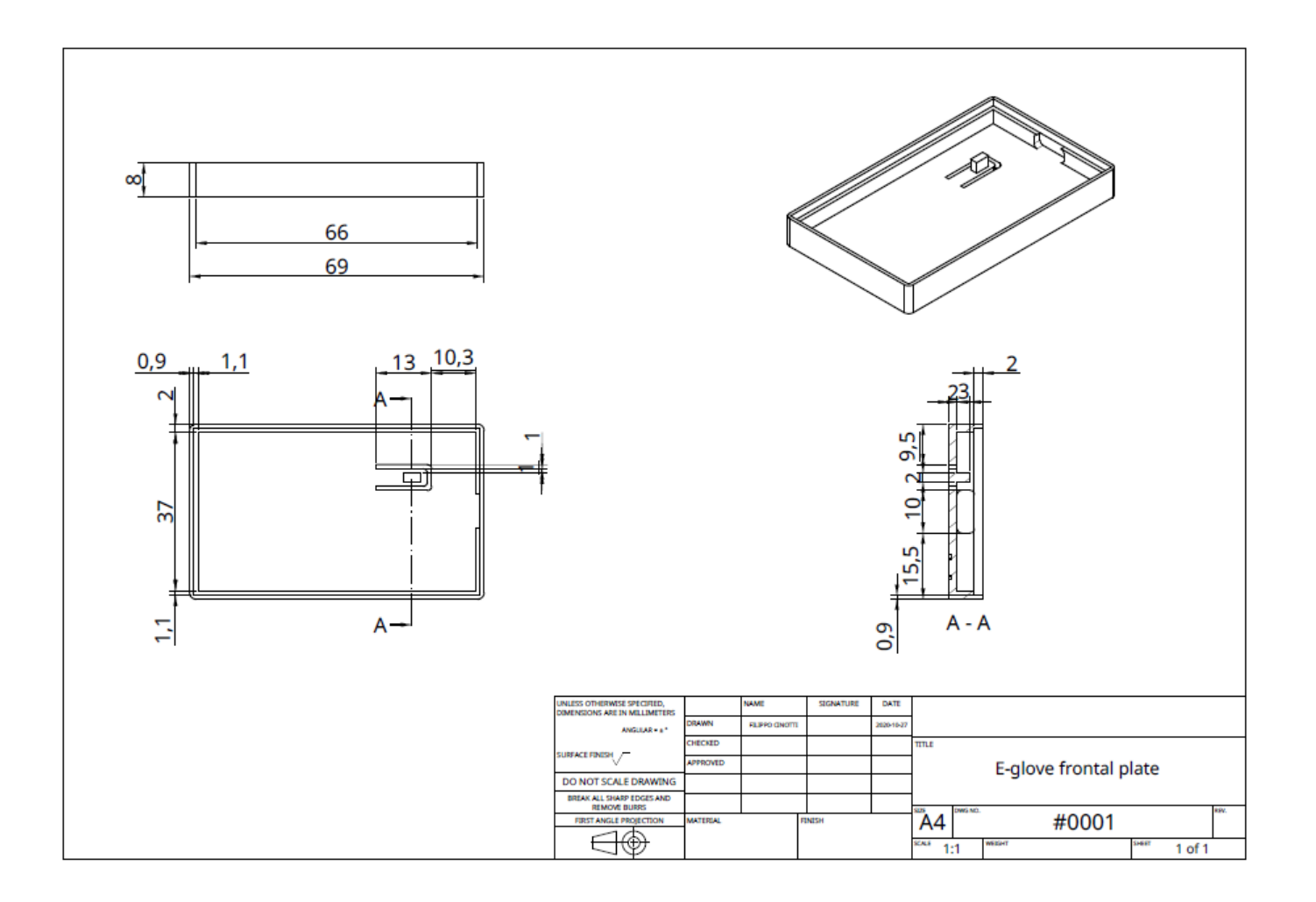

*Figure 2: E-glove box frontal plate*

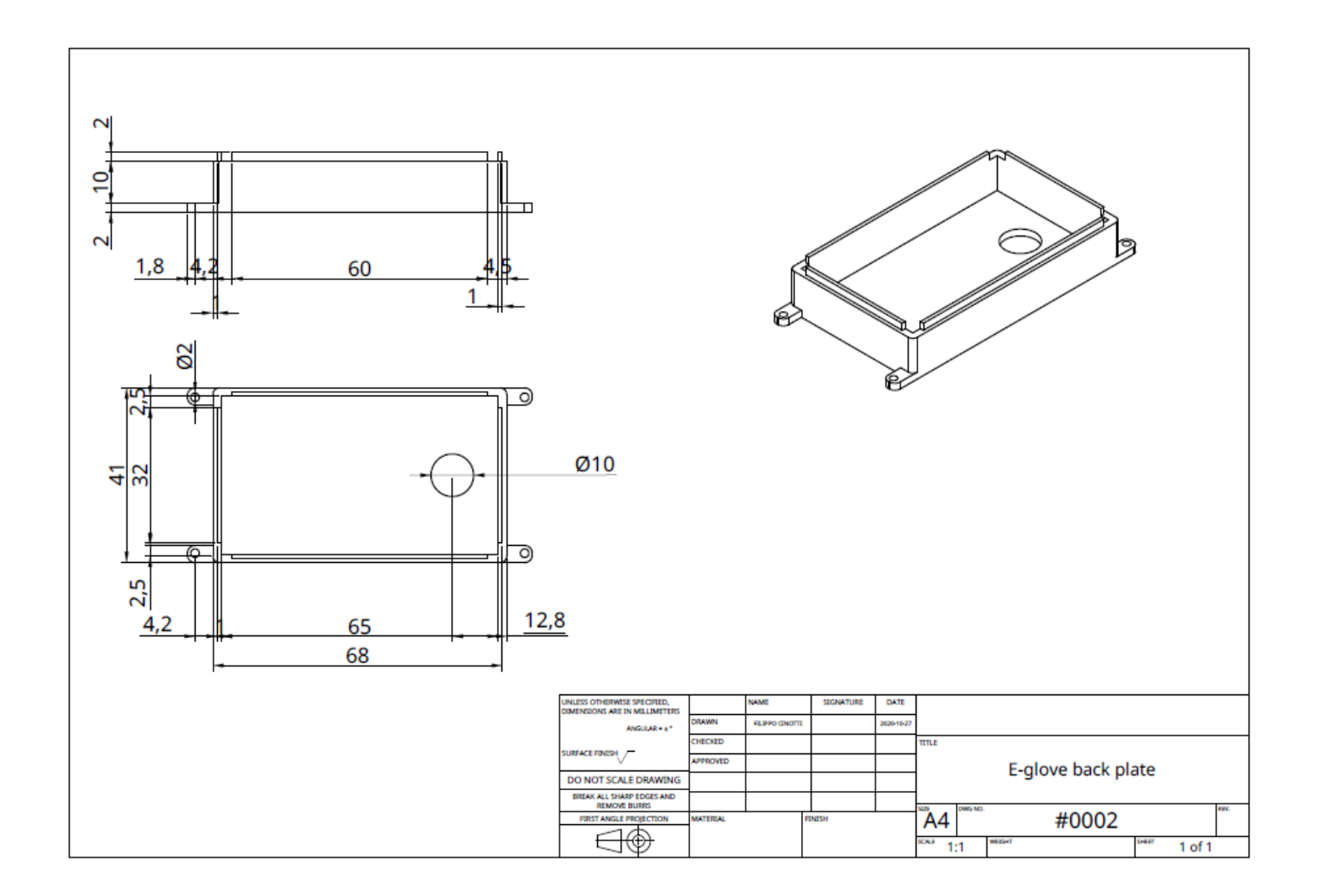

*Figure 3: E-glove box back plate.*

**H. CLINICAL APPLICABILITY QUESTIONNAIRE**

# **SECTION 1**

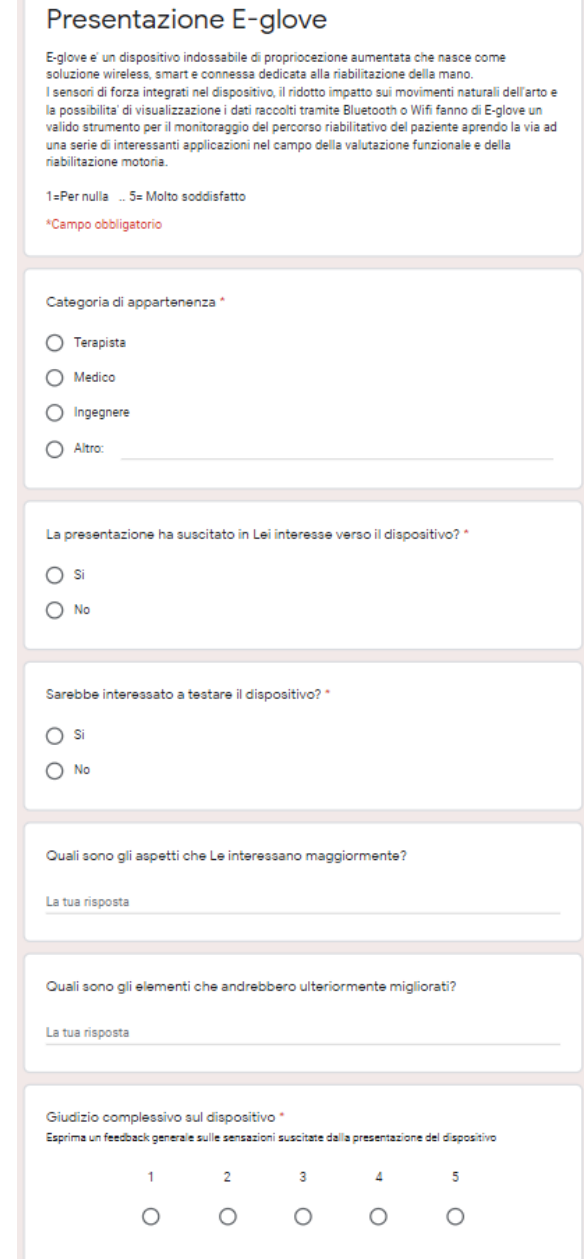

*Figure 4: Section 1 questionnaire.*

# **SECTION 2**

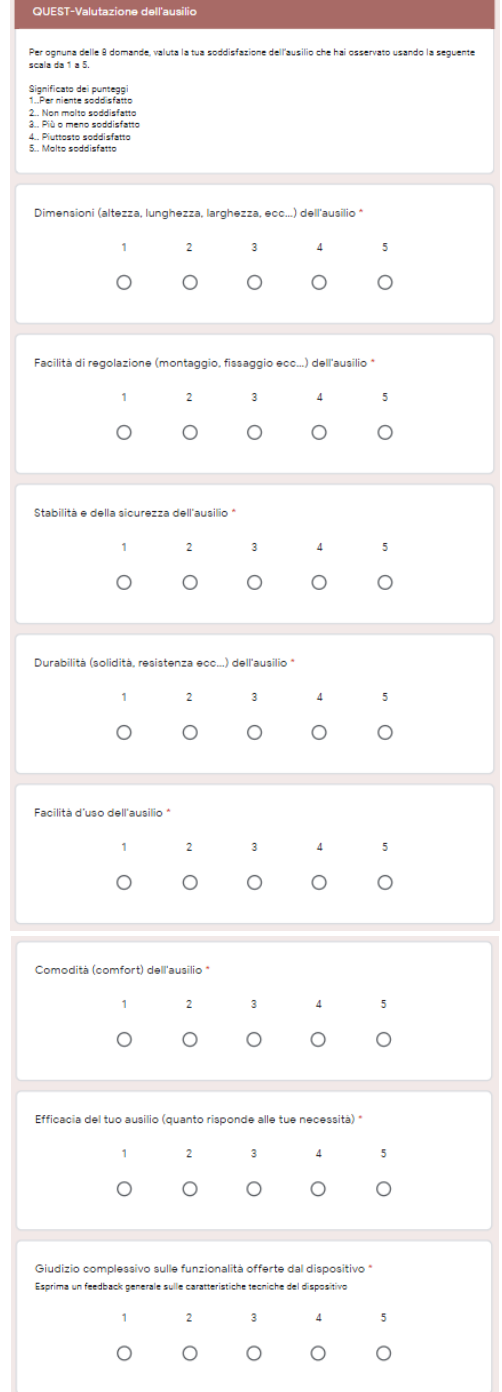

*Figure 5: Section 2 questionnaire.*

# **SECTION 3**

٠

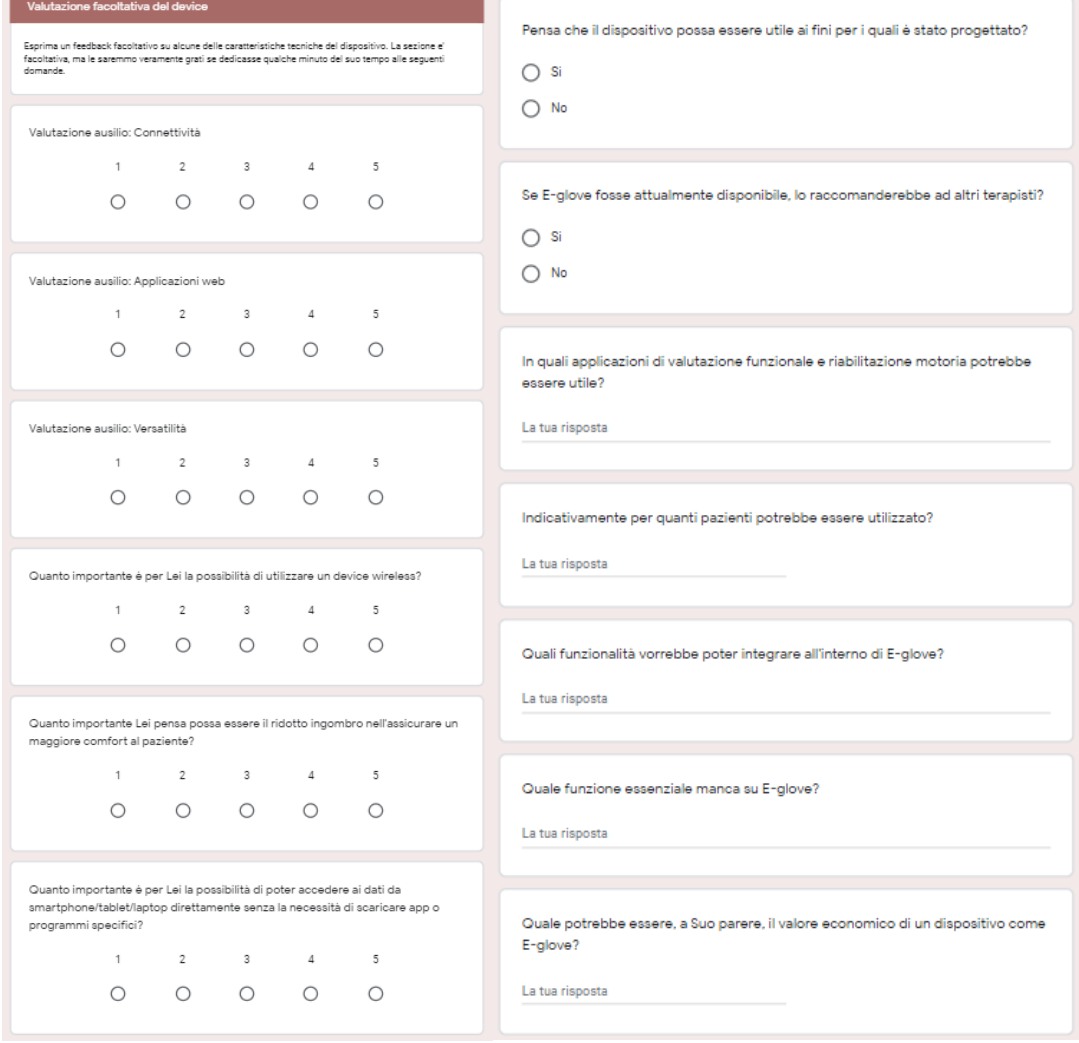

*Figure 6: Section 3 questionnaire.*